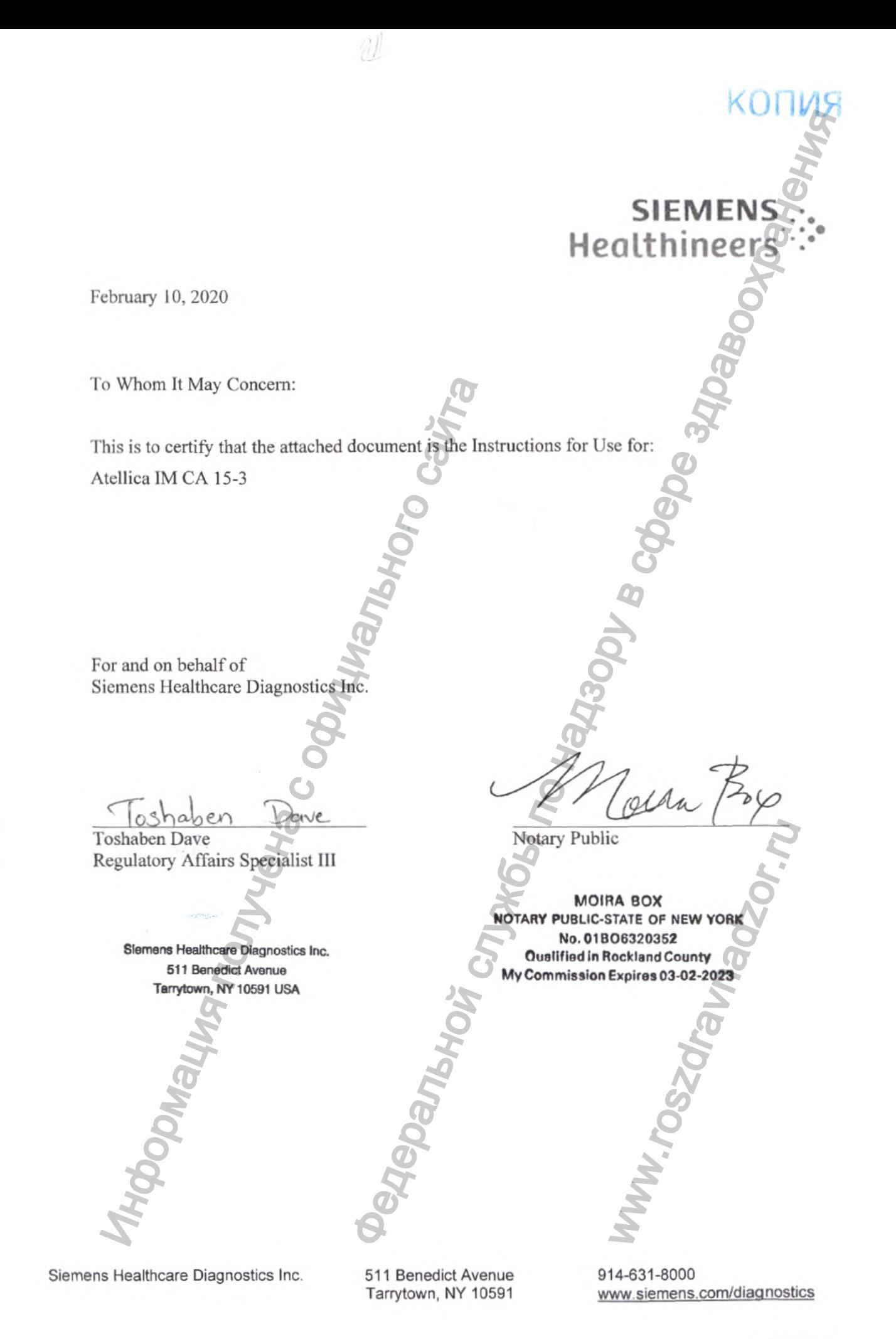

r. Mock-

Atellica<sup>®</sup> IM Analyzer

# **Набор реагентов для определения СА 15-3 на анализаторах иммунохимических серии Atellica (Atellica IM СА 15-3)**

**SIEMENS**

**Healthineers**

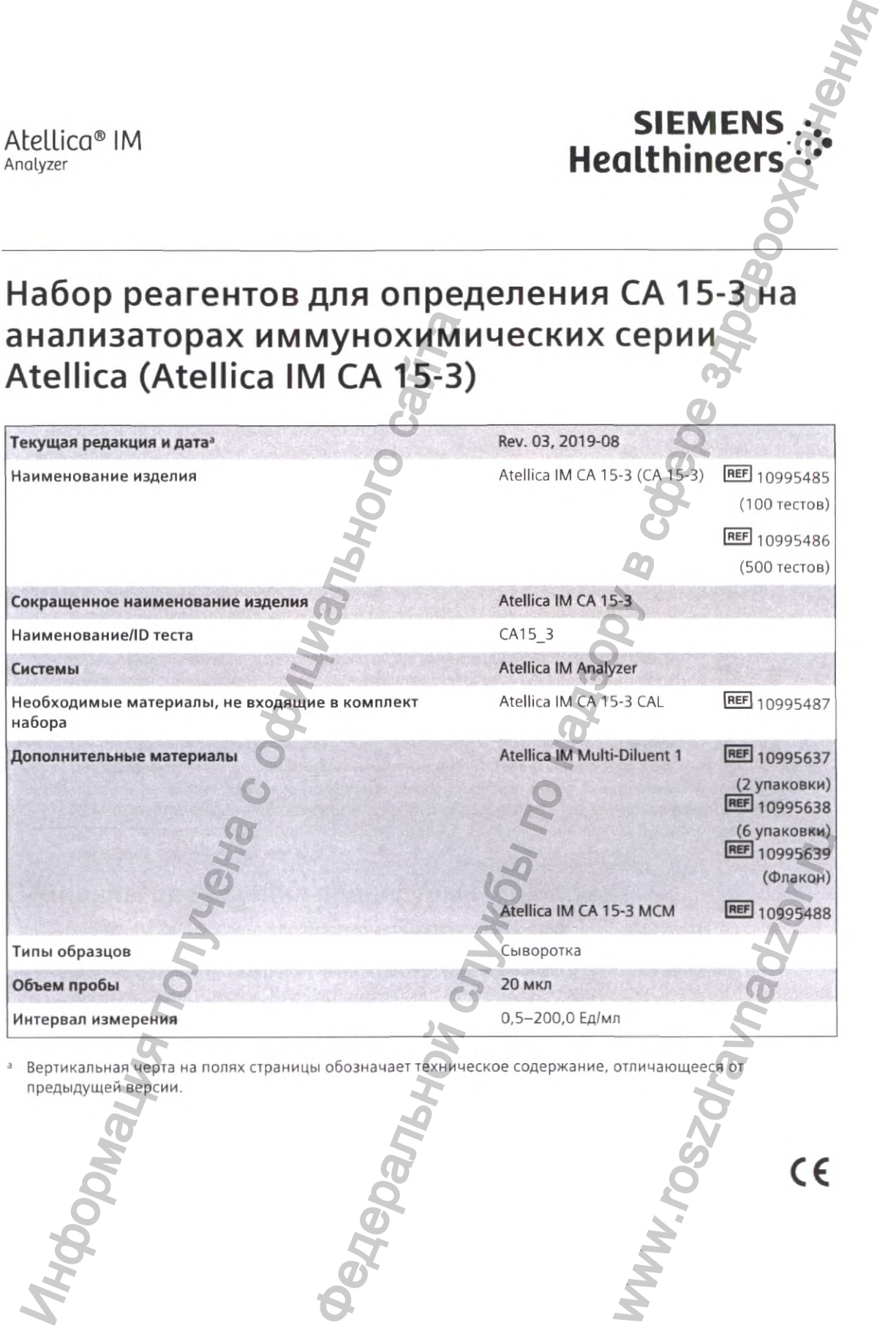

### ПРЕДУПРЕЖДЕНИЕ

Концентрация CA 15-3 в конкретном образце, определенная с помощью методов разных производителей, может отличаться из-за различий в методах анализа и специфичности реагентов. В результатах, сообщаемых лабораторией врачу, должна содержаться информация об использованном методе для определения СА 15-3. Значения, полученные с использованием разных методов, не могут считаться взаимозаменяемыми. Если в ходе регулярного мониторинга пациента происходит смена метода, используемого для определения концентрации СА 15-3, то необходимо дополнительное определение значений базового уровня с использованием нескольких методов. В методе Atellica IM СА 15-3 используются антитела DF3 и 115D8 по лицензии Fujirebio Diagnostics, Inc.  $\frac{\lambda$  использого Atellico IM<br>
THOM образце, определенная с помощью метадов разных  $\overline{\lambda}$ <br>Скола из заранный в методых знания и специфичисти (так в системенное использование)<br>по надзельной службы по надзельно службы по

### Назначение

Набор реагентов Atellica IM СА 15-3 (Atellica IM СА 15-3) предназначен для диагностики *in vitro* и используется для количественного серийного определения ракового антигена СА 15-3 в сыворотке человека с помощью анализаторов иммунохимических серии Atellica (Atellica IM Analyzer).

При использовании в комбинации с другими клиническими и диагностическими процедурами регулярный мониторинг с помощью набора реагентов Atellica IM CA 15-3 (Atellica IM СА 15-3) полезен для мониторинга течения заболевания и курса терапии у пациенток с метастатическим раком молочной железы, а также для выявления рецидива у прошедших лечение пациенток со II стадией РМЖ с количеством положительных лимфоузлов более двух и пациенток с 111 стадией. Этот набор реагентов не предназначен лицензии Fujirebio Diagnostics, Inc.<br>
Haбop peare-iros Atellica M CA 15-3 (Atellica M CA 1<br>
in vitro и используется для количественного серийн<br>
(Atellica M CA 15-3 nonese человека с помощью анализат<br>
(Atellica M CA 15-3)

ww.roszdrawadzor.ru

### Краткое описание и пояснение

CA 15-3 — это гликопротеин с высокой степенью полиморфизма, относящийся к семейству муцинов и кодирующийся геном MUC-1.<sup>1</sup> При метастатическом раке молочной железы характерно присутствие в кровотоке раковых антигенов, в том числе СА 15-3. В индустриальных обществах 1 каждая 10 женщина в определенный период жизни заболевает РМЖ.<sup>2</sup> В 2007 г. в США рак молочной железы был диагностирован более чем у 202 964 женщин и было зарегистрировано 40 598 смертей женщин, связанных с РМЖ.<sup>3</sup> В большинстве вновь выявляемых случаев РМЖ является местным, при этом выживаемость в течение 5 лет составляет 96 %, однако в 42 % случаев диагностируется распространенный РМЖ.'\* В последнем случае показатель выживаемости в течение 5 лет составляет 76 % для местно-распространенного РМЖ и лишь 20 % для отдаленных метастазов.<sup>5</sup> Большинство смертей из-за рака молочной железы связаны с распространенной, диссеминированной формой. Хотя для лечения метастатических заболеваний существует много терапевтических методов, большая часть видов рака молочной железы становится резистентной к отдельным препаратам, что требует применения терапии второй и третьей линий. Циркулирующие в организме опухолевые маркеры, например СА 15-3, которые можно использовать для мониторинга ответа на терапию и для определения состояния заболевания, являются полезными инструментами при лечении подобных пациенток. Маркер СА 15-3 можно использовать для регулярного мониторинга течения заболевания и ответа на терапию, поскольку изменение его концентрации в организме напрямую связано с течением заболевания.<sup>6,7</sup> У пациенток с подтвержденными метастазами снижение концентрации этого маркера говорит о благоприятном ответе на терапию, а повышение говорит о резистентности к терапии и прогрессировании заболевания, а также является основанием для дополнительной клинической оценки и регулярного мониторинга.® Также недавно было продемонстрировано, что повышение концентрации СА 15-3 выше верхней границы нормального диапазона у пациенток без клинических проявлений заболевания является опережающим индикатором рецидива. В популяции пациенток с раком молочной железы II и III стадий, находящихся в стадии ремиссии (n = 166), у 15,7 % пациенток случился рецидив, при этом повышенная концентрация СА 15-3 в сыворотке продемонстрировала прогностическую ценность положительного результата 83,3 % и прогностическую ценность отрицательного результата 92,6 %. В данном исследовании средний период между первым повышением концентрации СА 15-3 и клиническим подтверждением рецидива составил 5.3 месяца.^ в течение элег составляет 96 %, однако в 42 % системов для и следнитель одним прямой. Вольничена то молочной инстрети для для местно-распространенный для местно-распространенный для местно-распространенный для местно-расп  $\overline{AB}$ <br> **CHERIME**<br>
CHERIME CROSO CORREGION DESTRUENCES DE CONSTANTE DE CONSTANTE DE CONSTANTE DE CONSTANTE DE CONSTANTE DE CONSTANTE DE CONSTANTE DE CONSTANTE DE CONSTANTE DE CONSTANTE DE CONSTANTE DE CONSTANTE DE CONS

# Принципы проведения процедуры

Atellica IM СА 15-3 — это полностью автоматический 2-стадийный иммунометод сэндвичтипа, основанный на технологии прямой хемилюминесценции. Реагент Lite состоит из моноклонального мышиного антитела DF3, специфичного к СА 15-3 и меченного акридиновым эфиром. Конъюгированный реагент состоит из моноклонального мышиного антитела 115D8, специфичного к СА 15-3 и меченного флуоресцеином. Реагент твердой фазы состоит из моноклонального иммобилизованного мышиного антитела, ковалентно связанного с парамагнитными частицами. Пробу инкубируют с применением конъюгированного реагента и реагента твердой фазы одновременно в течение 20 минут. После инкубирования иммунный комплекс промывают и добавляют реагент Lite, инкубируют еще в течение 20 минут, затем промывают еще раз. Этот 2-стадийный протокол служит для устранения Хук-эффекта при высокой дозе в методе. M ПОДТВЕРЖДЕНИЕМ<br>
1 ИММУНОМЕТОД СЭНДВИЧ-<br>
Реагент Lite состоит из<br>
5-3 и меченного<br>
ноклонального мышиного<br>
еином. Реагент твёрдой<br>
рго антитела, ковалентно<br>
рименением<br>
енно в течение 20 минут.<br>
ямот реагент Lite,<br>
Этот

Между количеством СА 15-3 в пробе пациента и количеством RLU, зарегистрированных<br>системой, существует прямая зависимость.

*Atellica IM СА 15-3 Анализатор Atellica IM*

# Реагенты

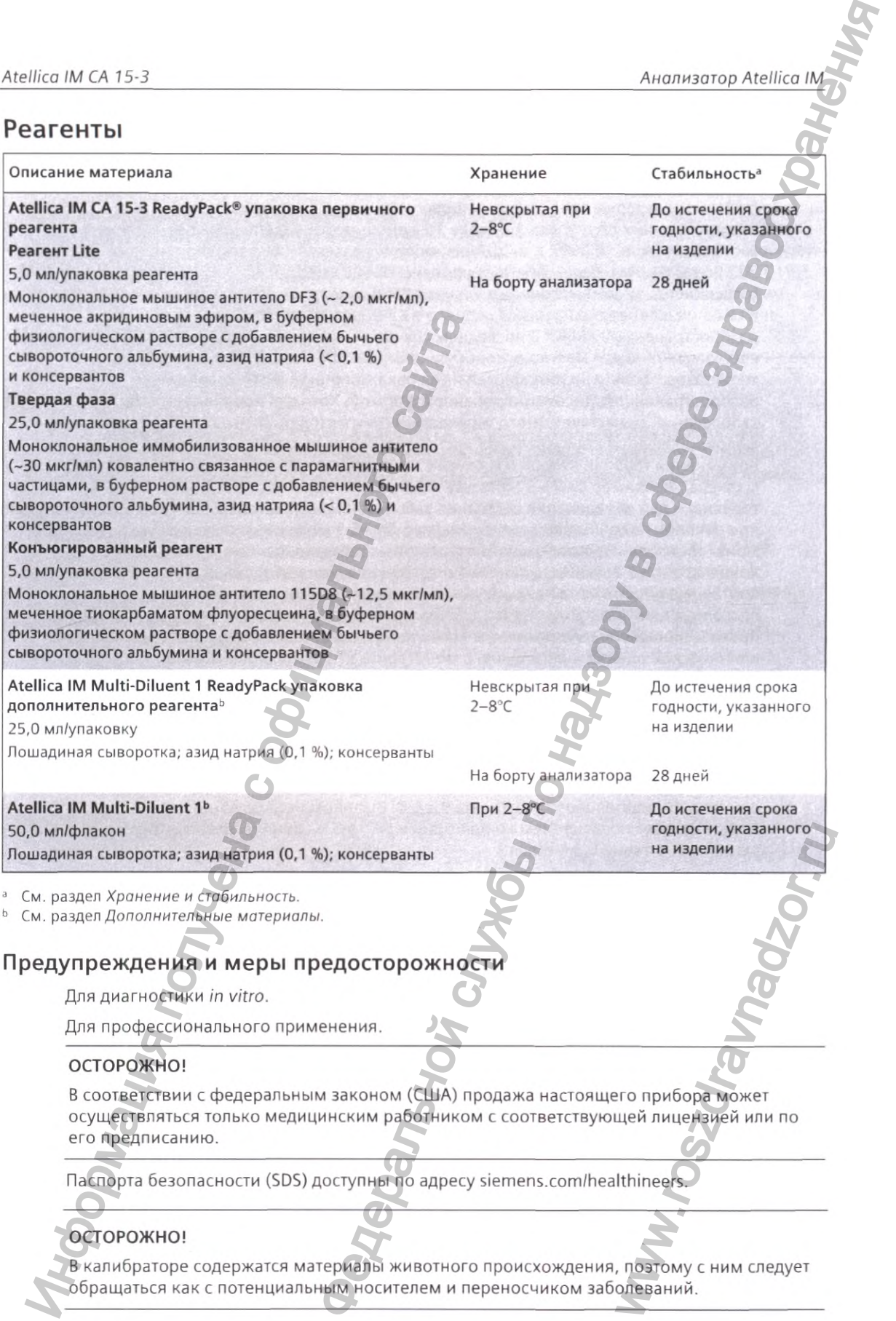

Содержит азид натрия в качестве консерванта. Азид натрия может вступать в реакцию с медными и свинцовыми трубами, образуя взрывоопасные азиды металлов. В ходе утилизации смывайте реагенты большим количеством воды, чтобы предотвратить накопление азидов. Утилизация в канализационную систему должна производиться в соответствии с действующими нормативными требованиями.  $\frac{\text{Acellico}\ (M \bigtriangleup A533, \text{A}343, \text{A}343, \text{A}343, \text{A}343, \text{A}343, \text{A}343, \text{A}343, \text{A}343, \text{A}343, \text{A}343, \text{A}343, \text{A}343, \text{A}343, \text{A}343, \text{A}343, \text{A}343, \text{A}343, \text{A}343, \text{A}343, \text{A}343, \text{A}343, \text{A}343, \$ 

Утилизируйте опасные или биологически загрязненные материалы в соответствии с практикой, принятой в вашем учреждении. Утилизируйте все материалы безопасным и приемлемым образом в соответствии с действующими нормативными требованиями.

Примечание Информацию о подготовке реагентов см. в *Подготовка реагентов* в разделе *Процедура.*

### Хранение и стабильность

Храните реагенты в вертикальном положении. Храните продукт вдали от источников тепла и света. Невскрытые реагенты, хранящиеся при 2-8°С, сохраняют стабильность до даты истечения срока годности, указанной на изделии.

Храните Atellica IM Multi-Diluent 1 в вертикальном положении. Невскрытый Atellica IM Multi-Diluent 1, хранящийся при 2-8°С, сохраняет стабильность до даты истечения срока годности, указанной на изделии. и и примечание и и стабильного сайта в содера с соверание и следуите реаспользовать на соверание политичения политических политических политических политических политических политических политических политических политиче

Запрещено использовать изделия по истечению срока годности, указанного на этикетке изделия.

### Стабильность материалов на борту

Реагенты на борту анализатора сохраняют стабильность в течение 28 дней. Реагенты утилизируют по истечении периода стабильности заложенных реагентов.

Atellica IM Multi-Diluent 1 на борту анализатора сохраняет стабильность в течение 28 дней.

Запрещено использовать изделия по истечению срока годности, указанного на этикетке изделия.

# Сбор и обработка образцов

Сыворотка является рекомендуемым типом пробы для этого метода.

### Сбор образцов

I

- При сборе образцов соблюдайте общие меры предосторожности. Обращайтесь со всеми образцами как с потенциальными переносчиками заболевания.<sup>10</sup>
- Следуйте рекомендованным процедурам сбора образцов крови для диагностики методом венопункции."
- Следуйте инструкциям по применению и обработке, прилагающимся к устройству для сбора образцов.
- Прежде чем начать центрифугирование, необходимо дождаться полного свертывания образцов.<sup>13</sup> ода.<br>Ости. Обращайтесь Фолевания.<sup>10</sup><br>Ови для диагностики<br>Кощимся к устройству для<br>Ться полного свертывания<br>Ой температуре дольше
- Всегда держите пробирки закрытыми.<sup>13</sup>
- Запрещается использовать пробы, хранившиеся при комнатной температуре дольше

### Хранение образца

- Если метод не был выполнен в течение 8 часов, плотно закройте образцы и храните их при температуре 2-8°С.
- Если метод не был выполнен в течение 24 часов, то заморозьте пробы при  $\leq$  -20°С Тщательно перемешайте после разморозки.

Приведенная здесь информация об обращении с продуктом и его хранении основана на имеющихся у производителя данных или справочных материалах. С целью обеспечения соответствия конкретным потребностям каждая отдельная лаборатория самостоятельно отвечает за использование всех доступных справочных материалов и/или собственных исследований при установлении альтернативных критериев стабильности.

### Транспортировка образца

При упаковке и маркировке образцов для транспортировки соблюдайте все применимые государственные и международные требования, регулирующие транспортировку клинических образцов и этиологических агентов.

### Подготовка образцов

Для одного определения в рамках данного метода требуется 20 мкл пробы. В этот объем не входит неиспользуемый объем пробирки для проб и дополнительный объем, необходимый при проведении повторных или иных тестов с применением одной и той же пробы. Для получения информации об определении минимального необходимого объема см. справочную систему.

Объем пробы, необходимый для разведения в системе, отличается от объема пробы, достаточного для однократного определения. См. раздел *Разведения.*

Примечание Запрещается использовать образцы с признаками контаминации.

Перед помещением проб в систему удостоверьтесь, что в них отсутствуют;

- Пузырьки или пена.
- Фибрин или другие механические примеси.

Примечание Удалите примеси с помощью центрифугирования в соответствии с руководством CLSI и рекомендациями производителя устройства для взятия проб.<sup>13</sup>

Примечание Полный список соответствующих контейнеров для проб см. в справочной системе.

# Процедура

### Поставляемые материалы

Поставляются следующие материалы:

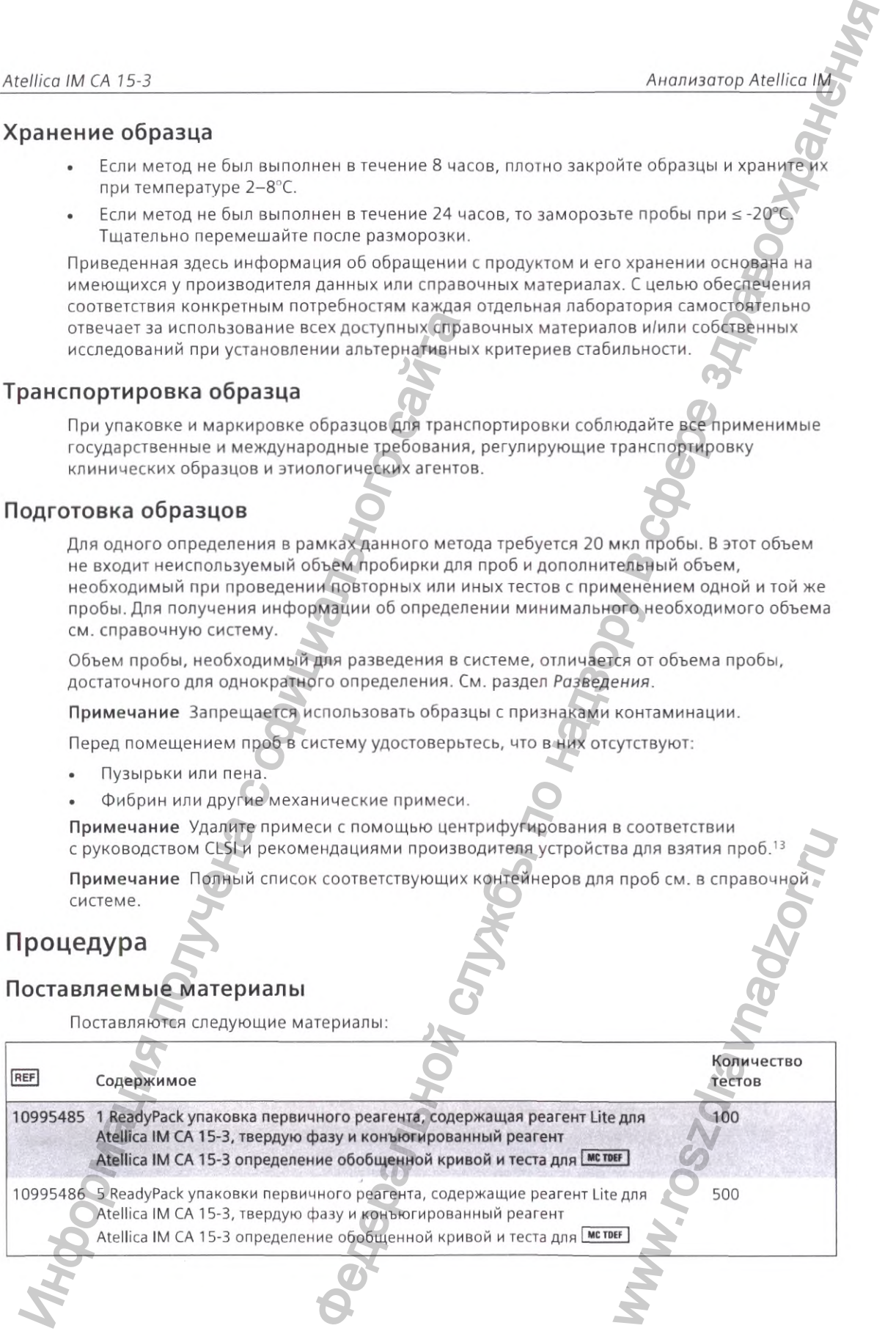

### Необходимые материалы, не входящие в комплект набора

Для применения данного метода необходимы следующие материалы, не входящие в комплект набора:

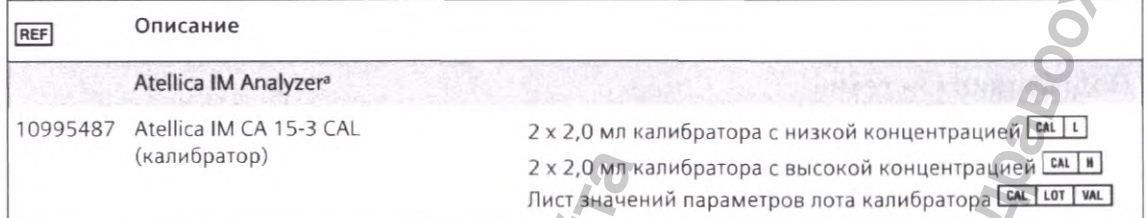

Для функционирования системы необходимы следующие дополнительные системные жидкости: Atellica IM Wash, Atellica IM Acid, Atellica IM Base и Atellica IM Cleaner. Инструкцию по применению системных жидкостей см. в библиотеке документов.

### Дополнительные материалы

Для применения данного метода могут понадобиться следующие материалы, не входящие в комплект набора:

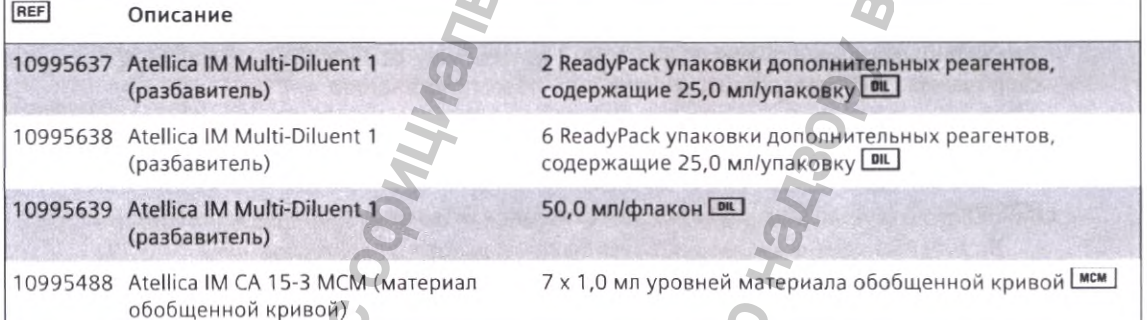

# Процедура метода

Система автоматически выполняет следующие действия:

- 1. Внесение 20 мкл пробы в кювету.
- 2. Внесение 50 мкл конъюгированного реагента и 250 мкл твердой фазы с последующим инкубированием в течение 12 минут при 37°С.
- 3. Промывание кюветы составом Atellica IM Wash.
- 4. Ресуспендирование в 250 мкл состава Atellica IM Wash.
- 5. Внесение 50 мкл реагента Lite с последующим инкубированием в течение 12 минут при 37°С.
- 6. Сепарация, аспирация и промывание кюветы с помощью Atellica IM Wash.
- Внесение по 400 мкл Atellica IM Acid и Atellica IM Вазе для инициирования  $7.$ хемилюминесцентной реакции.
- 8. Сообщение результатов.

### Подготовка реагентов

Все реагенты находятся в жидком состоянии и готовы к использованию. Перед загрузкой в систему пакетов основных реагентов вручную перемешайте реагенты и визуально проверьте дно каждого пакета реагентов чтобы убедиться, что все частицы растворились. Информацию о подготовке реагентов к использованию см. в справочной системе.

### Подготовка системы

Убедитесь, что в отсек реагентов системы загружено достаточное количество пакетов реагентов. Система автоматически перемешает содержимое пакетов реагентов до получения гомогенной суспензии реагентов. Для получения информации о загрузке пакетов реагентов см. справочную систему.

Перед автоматическим разведением удостоверьтесь, что Atellica IM Multi-Diluent 1 загружен в систему.

### Определение обобщенной кривой

Перед началом калибровки каждой новой серии реагентов загрузите значения определений обобщенной кривой метода и теста, отсканировав двухмерные штрих-коды метрет]. Инструкции по загрузке см. в справочной системе.

### Выполнение калибровки

Для калибровки метода Atellica IM CA 15-3 используйте Atellica IM CA 15-3 CAL. Используйте калибраторы в соответствии с инструкцией по их применению.

### Частота калибровки

Выполняйте калибровку при наличии одного или нескольких из нижеперечисленных условий:

- В случае изменения номеров лотов пакетов основных реагентов.
- В конце интервала калибровки конкретного лота реагента, прошедшего калибровку в системе.
- В конце интервала калибровки упаковки для прошедших калибровку пакетов реагентов в системе.
- Если того требуют результаты контроля качества.
- После технического обслуживания значительного объема или сервисного обслуживания, если рекомендуется по результатам проведения контроля качества.

По истечении периода стабильности заложенных реагентов замените пакет реагента в системе на новый. Повторная калибровка не требуется, если только не истек интервал калибровки лота.

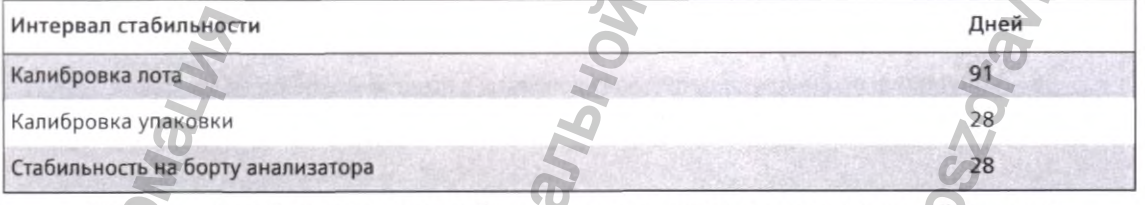

Информацию об интервалах калибровки лота и упаковки см. в справочной системе.

Придерживайтесь рекомендаций нормативных актов или аккредитационных требований касательно периодичности проведения калибровки. Программы и процедуры контроля качества отдельных лабораторий могут требовать более частого проведения калибровки.

### Проведение контроля качества

Для контроля качества метода Atellica 1М СА 15-3 используйте соответствующий материал для контроля качества с известной концентрацией аналита как минимум 2 уровней (низкого и высокого) не менее одного раза в день каждый раз, когда проводится анализ проб. Используйте материал для контроля качества в соответствии с инструкцией по применению контроля качества.

Измерение контрольного материала будет считаться удовлетворительным, если $\Omega$ полученные значения аналита будут укладываться в ожидаемый диапазон контрольного материала для системы или в диапазон, полученный согласно регламенту внутрилабораторного контроля качества. Следуйте процедурам контроля качества вашей лаборатории, если полученные результаты выходят за допустимые пределы. Для получения информации о вводе определений контроля качества см. справочную систему.

Выполняйте контроль качества с частотой, указанной в нормативных актах или требованиях к аккредитации. Программы и процедуры контроля качества отдельных лабораторий могут требовать более частого тестирования в рамках контроля качества.

Тест контрольных проб проводят после успешной калибровки.

### Корректирующие действия

Если результаты контроля качества не соответствуют установленным значениям, то не вносите их в отчет. Выполните корректирующие действия согласно протоколу, принятому в вашей лаборатории. Предполагаемый протокол см. в справочной системе.

### Результаты

### Вычисление результатов

Система определяет результат, используя схему расчетов, описанную в справочной системе. Система сообщает результаты в Ед/мл.

Для получения информации о результатах, находящихся за пределами указанного диапазона измерений, см. *Интервал измерения.*

### Разведения

Диапазон измерений сыворотки для данного метода составляет 0,5-200,0 Ед/мл. Для получения информации о параметрах разведения, используемых для расширения фиксируемого диапазона измерений до 4000,0 Ед/мл, см. справочную систему.

Для получения точных результатов пробы сыворотки с уровнями СА 15-3 > 200,0 Ед/мл необходимо развести и протестировать повторно.

Перед автоматическим разведением удостоверьтесь, что Atellica 1М Multi-Diluent 1 загружен в систему. При планировании теста удостоверьтесь в наличии достаточного объема пробы для выполнения разведения, а также в выборе правильного коэффициента разведения, см. таблицу ниже. Введите заданное значение разведения < 200,0 Ед/мл.

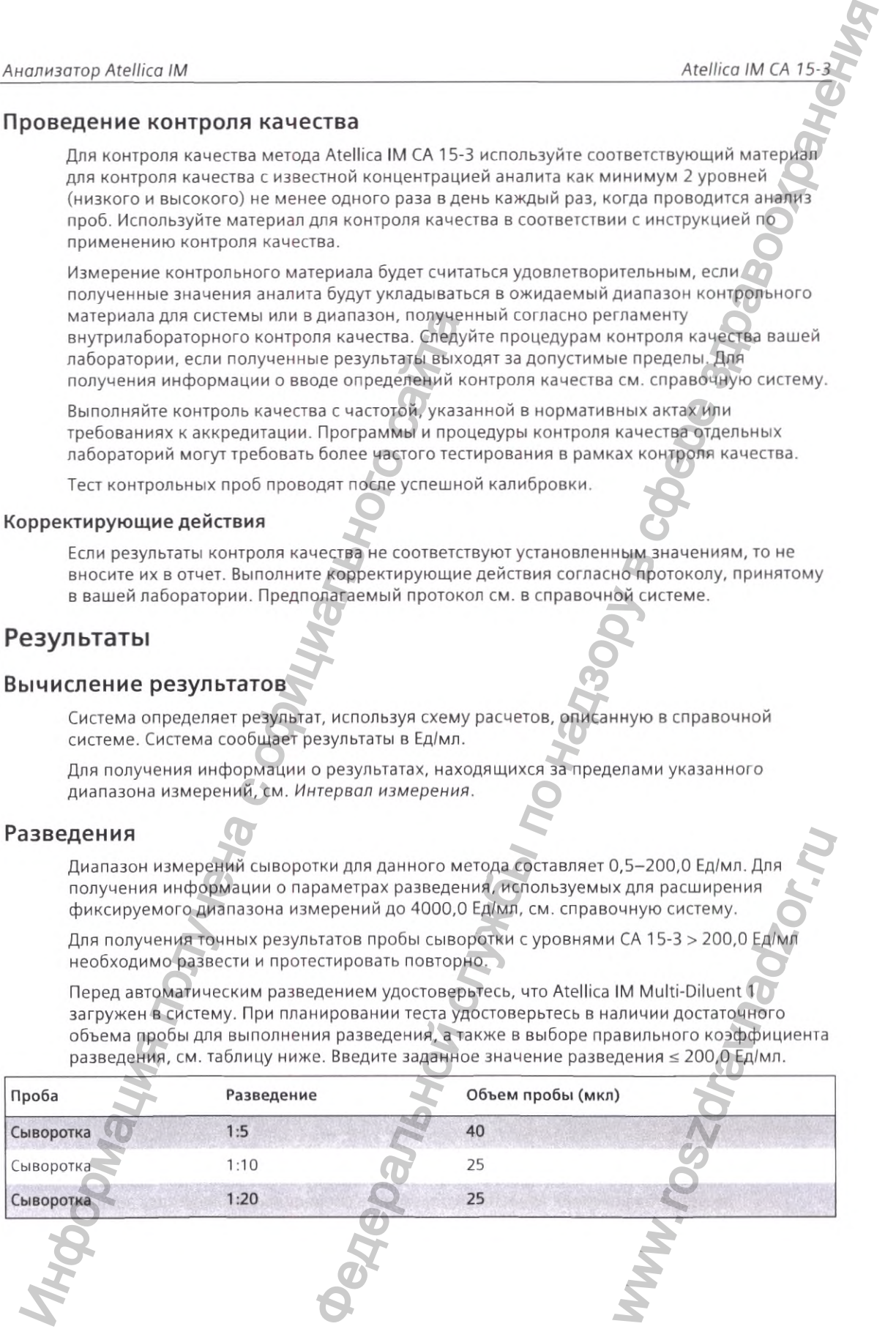

В случае ручного разведения выполните следующие действия;

- Разведите пробу пациента вручную, если этого требует лабораторный протокол или же если при автоматическом разведении результаты пациента превышают диапазон измерений метода.
- Для ручного разведения используйте Atellica IM Multi-Diluent 1.
- Для получения информации о заказе тестов для проб, разведенных вручную, см. справочную систему.
- При этом необходимо, чтобы результаты были математически скорректированы с учетом разведения. Если при планировании теста указан коэффициент разведения, то система вычисляет результат автоматически.

### Интерпретация результатов

в каждом случае результаты данного метода следует интерпретировать с учетом анамнеза пациента, клинической картины и других показателей.

### Ограничения

Метод имеет следующие ограничения;

### ПРЕДУПРЕЖДЕНИЕ

Запрещается использовать метод Atellica IM CA 15-3 в качестве скринингового теста или основания для постановки диагноза. Нормальная концентрация СА 15-3 не всегда означает отсутствие заболевания.

### ПРИМЕЧАНИЕ

Уровни СА 15-3 не следует интерпретировать как абсолютное доказательство наличия или отсутствия злокачественного заболевания. До начала лечения у пациенток с подтвержденным раком молочной железы уровни СА 15-3 часто могут быть в пределах диапазона, характерного для здоровых лиц. Кроме того, повышенные уровни СА 15-3 могут наблюдаться у пациенток с доброкачественными заболеваниями. Результаты теста на СА 15-3 всегда должны рассматриваться в комплексе с другими результатами диагностики, включая результаты клинической оценки пациента.  $\footnote{\textbf{M}}$  из выполните спедующие действия.  $\footnote{\textbf{M}}$  из выполните спедующие действия по надзмоло Atellica Mexican Detection (Payer and Detection (Payer and Detection (Payer and Detection (Payer and Detection (Payer a

- Запрещается использовать пробы, содержащие флуоресцеин. Согласно имеющимся данным, в организме пациентов, подвергающихся флуоресцентной ангиографии сетчатки, остатки флуоресцеина могут сохраняться в течение 72 часов после проведения процедуры. У пациентов с почечной недостаточностью, а также у большинства больных диабетом, задержка может быть более долгой. Такие пробы могут давать ошибочно завышенные либо заниженные значения при выполнении данного метода и не должны тестироваться.<sup>14</sup> к и при этом неотоходимо, чтобы результать или мень миним и не и при пление гетери и с основания поли мень и при пление гетери и поли мень и при пление гете и поли мень и поли мень и поли мень и поли мень и поли мень и п мии результатами<br>Та.<br>Ин. Согласно имеющимся<br>ие 72 часов после<br>чностью, а также у<br>чностью, а также у<br>ее долгой. Такие пробы<br>чения при выполнении<br>емя беременности требует<br>с помощью методов разны<br>ах анализа, калибровки и<br>ес
	- Интерпретация результатов метода Atellica IM СА 15-3 во время беременности требует особой внимательности.<sup>15</sup>
	- Концентрация СА 15-3 в конкретном пробе, определенная с помощью методов разных производителей, может отличаться из-за различий в методах анализа, калибровки и специфичности реагентов. Результаты СА 15-3, полученные с помощью методов различных производителей, будут варьироваться в зависимости от метода стандартизации и специфичности антител. Поэтому очень важно для оценки результатов контроля качества использовать специфичные для метода значения.

• Пробы пациентов могут содержать гетерофильные антитела, которые способны повлиять на иммунноанализы, спровоцировав ложно завышенные или ложно заниженные результаты. Настоящий метод разработан таким образом, чтобы свести

### Ожидаемые значения

Состав реагентов, используемых в Atellica 1М Analyzer, идентичен составу реагентов, используемых в системе ADVIA Centaur®. Ожидаемые значения были установлены с помощью системы ADVIA Centaur и подтверждены путем сравнения методов. См. раздел *Сравнение метода.*

Для определения ожидаемых значений метода были протестированы пробы сыворотки 399 предположительно здоровых женщин старше 18 лет, Верхняя граница нормального диапазона (ULN) для этой группы, определенная как 99-й процентиль полученных результатов, составила 32,4 Ед/мл.

Дополнительные данные были получены на планшетах проб пациентов с различными заболеваниями и состояниями и приведены в следующей таблице. Эти данные отражают процент проб с концентрацией СА 15-3 выше верхней границы нормального диапазона.

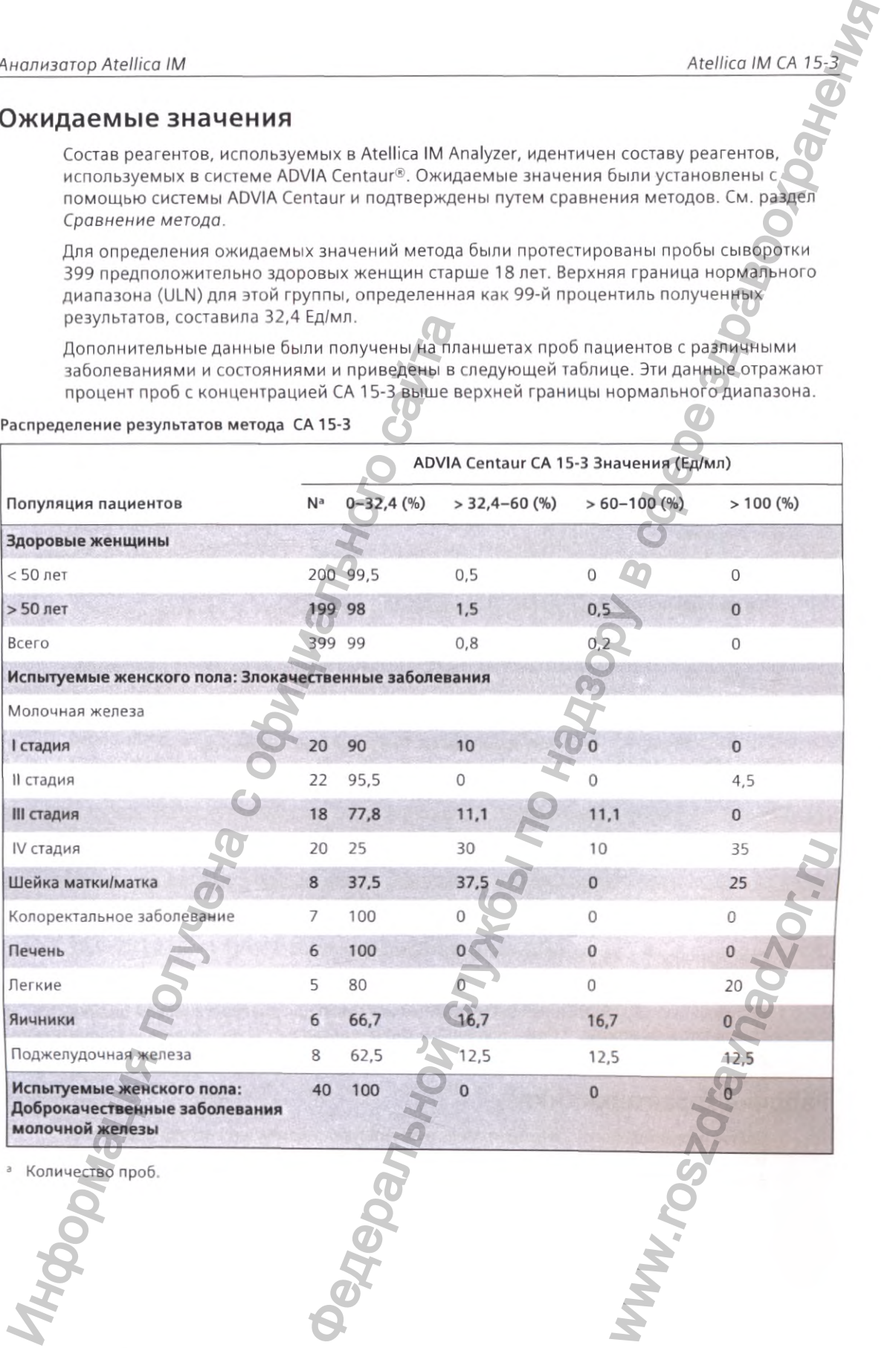

Распределение результатов метода СА 15-3

<1

Тридцать четыре (34) пациентки с раком молочной железы И и III стадий без клинических признаков заболевания после операции и 20 пациенток с раком молочной железы IV стадии оценивали методом продольного анализа проб сыворотки. К пациенткам с раком молочной железы II и III стадий относились пациентки, у которых впоследствии возник рецидив, и пациентки без признаков рецидива в течение последующего наблюдения. Для каждой пары последовательных измерений повышение  $\geq 21$  % считалось признаком прогрессирования или рецидива, а изменение < 21 % — признаком отсутствия прогрессирования или рецидива. В двух таблицах ниже представлено общее соответствие изменений СА 15-3 при сопоставлении результатов для теста СА 15-3 с изменениями в состоянии заболевания. Федеральной службы по надзору в сфере здравоохранения

Мониторинг пациенток с раком молочной железы II и III стадий на предмет рецидива: тренды в последовательностях результатов метода ADVIA Centaur СА 15-3 в сопоставлении с состоянием заболевания

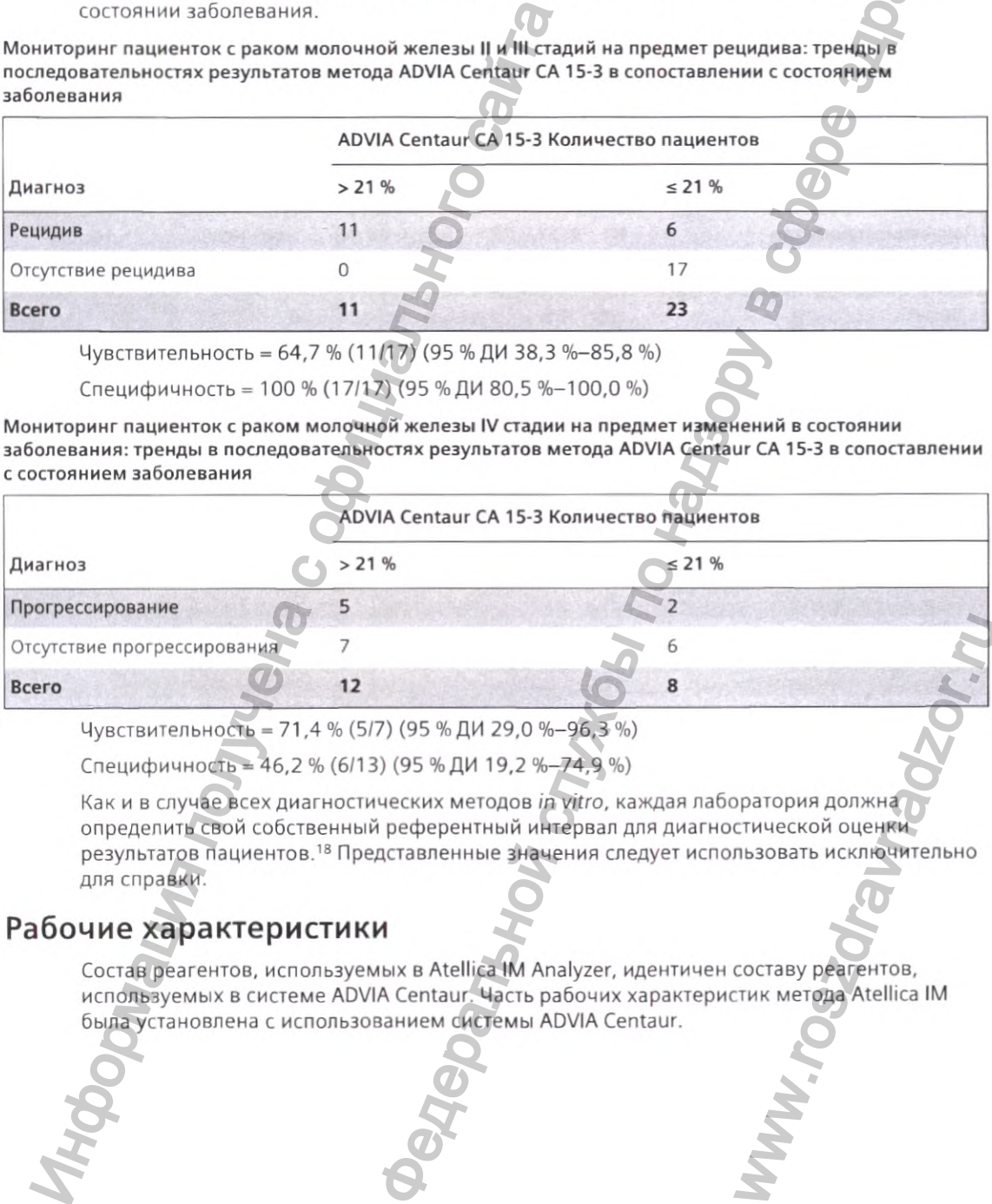

Чувствительность = 64,7 % (11/17) (95 % ДИ 38,3 %-85,8 %)

Специфичность = 100 % (17/17) (95 % ДИ 80,5 %-100,0 %)

Мониторинг пациенток с раком молочной железы IV стадии на предмет изменений в состоянии заболевания: тренды в последовательностях результатов метода ADVIA Centaur СА 15-3 в сопоставлении с состоянием заболевания

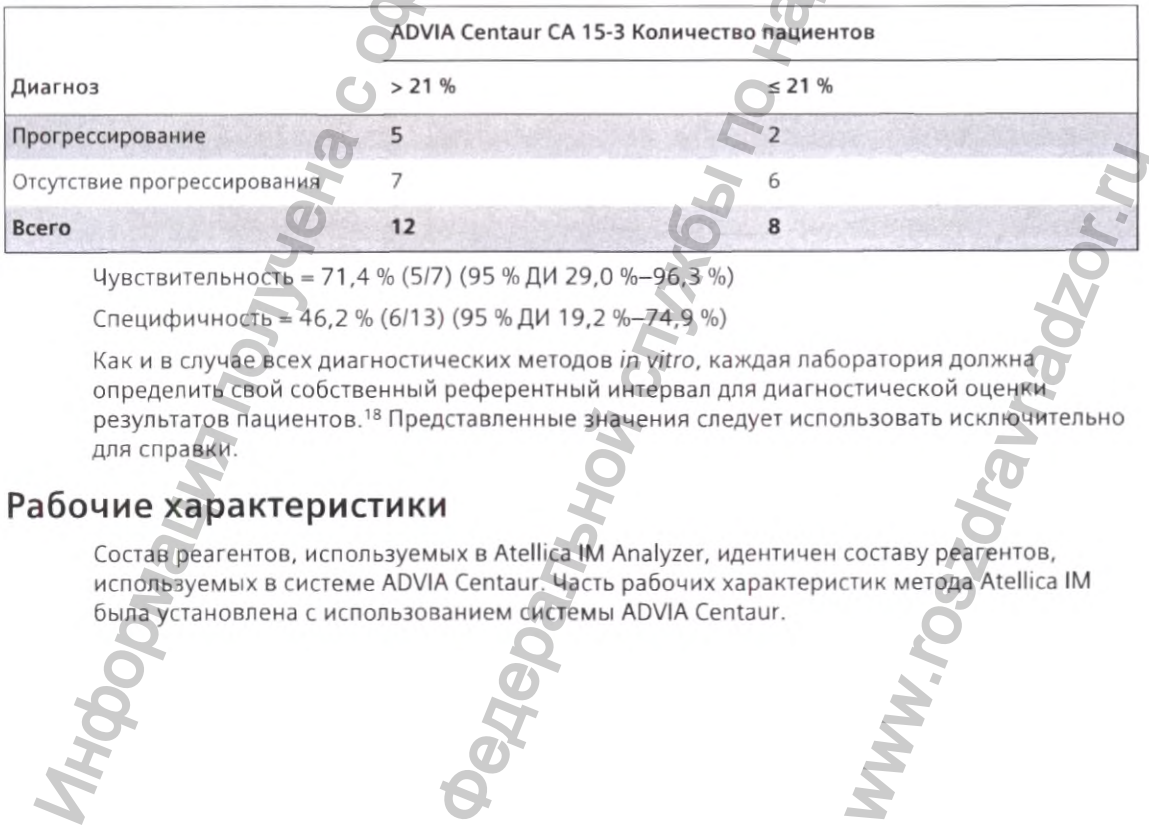

Чувствительность - 71,4 % (5/7) (95 % ДИ 29,0 %-96,3 %)

Специфичность = 46,2 % (6/13) (95 % ДИ 19,2 %-74,9 %)

Как и в случае всех диагностических методов *in vitro,* каждая лаборатория должна определить свой собственный референтный интервал для диагностической оценки результатов пациентов.'® Представленные значения следует использовать исключительно для справки.

# Рабочие характеристики

Состав реагентов, используемых в Atellica IM Analyzer, идентичен составу реагентов, используемых в системе ADVIA Centaur. Часть рабочих характеристик метода Atellica IM

### Интервал измерения

Метод Atellica IM CA 15-3 выдает результаты в диапазоне 0,5-200,0 Ед/мл. Нижний преде диапазона измерений определяется аналитической чувствительностью. Сообщая о результатах меньше нижнего предела диапазона измерения, указывайте их как < 0,5 Ед/мл. Если результаты пробы превышают диапазон измерений, см. Разведения

### Специфичность

Известные вещества с перекрестной активностью к СА 15-3 отсутствуют.

### Способность обнаружения

Способность обнаружения определялась в соответствии с документом CLSI EP17-A2.<sup>19</sup> Возможная аналитическая чувствительность метода составляет ≤ 0,5 Ед/мл, предел контроля (LoB) ≤ 1,0 Ед/мл, а предела обнаружения (LoD) ≤ 2,0 Ед/мл.

Репрезентативные данные по способности обнаружения показаны ниже. Результаты метода, полученные в индивидуальных лабораториях, могут отличаться от предоставленных данных.

Под аналитической чувствительностью понимается концентрация СА 15-3, соответствующая значению в RLU, которое на 2 стандартных отклонения выше среднего значения в RLU определений реплик 20 нулевого стандарта СА 15-3. Этот ответ - это расчетное значение минимальной поддающейся обнаружению концентрации с уверенностью 95 %. Аналитическая чувствительность метода Atellica IM CA 15-3 составляет 0,0 Ед/мл.

LoB - это максимальный результат измерений, который возможно получить для холостой пробы. LoB для метода Atellica IM CA 15-3 составляет 0,0 Ед/мл.

LoD - это минимальная концентрация СА 15-3, которая может быть выявлена с вероятностью 95 %. LoD для метода Atellica IM CA 15-3 составил 1,9 Ед/мл и был определен на основании 352 определений с 80 холостыми репликами и 272 репликами с низким уровнем, при этом LoB составлял 0,0 Ед/мл.

### Точность

Точность определялась в соответствии с документом CLSI EP05-А3.<sup>20</sup> Метод для проб выполнялся на Atellica IM Analyzer в двух экземплярах в ходе 2 циклов в день, на протяжении 20 дней. Возможная внутрилабораторная точность метода составляет ≤ 1;2 €О для результатов проб ≤ 15,0 Ед/мл и ≤ 8,0 % КВ для результатов проб в диапазоне 15,0-200,0 Ед/мл. Были получены следующие результаты:

11206039\_RU Rev. 03, 2019-08

Atellica IM CA 15-3

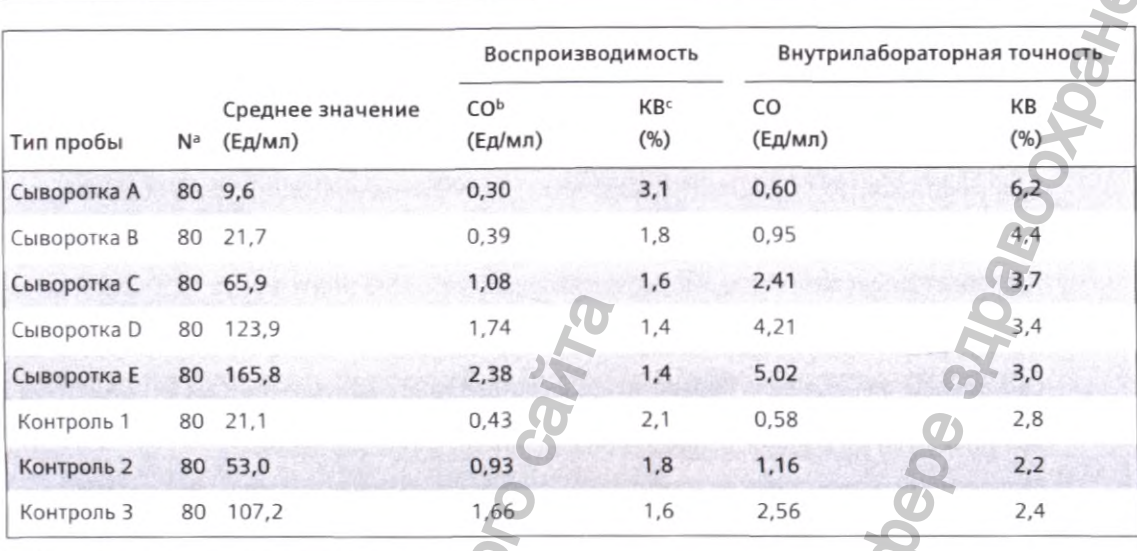

а Количество протестированных проб.

**b** Стандартное отклонение.

 $\mathsf{C}$  . Коэффициент вариации.

> Результаты метода, полученные в индивидуальных лабораториях, могут отличаться от предоставленных данных.

### Сравнение метода

Возможный коэффициент корреляции метода Atellica IM CA 15-3 составляет ≥ 0,95, а угловой коэффициент 1,0 ±0,10, в сравнении с методом ADVIA Centaur CA 15-3. Сравнение метода определялось с помощью модели взвешенной регрессии Деминга в соответствии с CLSI документом ЕР09-АЗ.<sup>21</sup> Были получены следующие результаты:

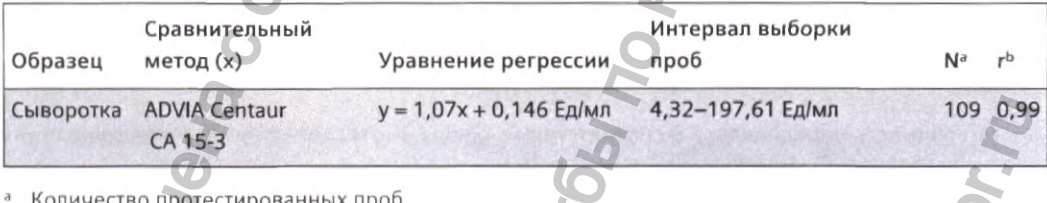

• Коэффициент корреляции.

Соответствие методов может отличаться в зависимости от плана исследования, сравнительного метода и использованной выборки проб. Результаты метода, полученные в индивидуальных лабораториях, могут отличаться от предоставленных данных.

### Интерференции

Интерференция тестировалась в соответствии с документом CLSI EP7-A2.<sup>22</sup>

Потенциальная интерференция со стороны препаратов химиотерапии была проверена посредством добавления этих веществ в пул сыворотки, содержащий 37 Ед/мл СА 15-3. Препараты химиотерапии были добавлены в известном количестве в этот пул сывороток до конечной концентрации, указанной в скобках. Этот пул с добавлением известного количества вещества протестировали на СА 15-3 и рассчитали процент восстановления относительно пула без добавления известного количества вещества.

Анализатор Atellica

Анализатор Atellica IM

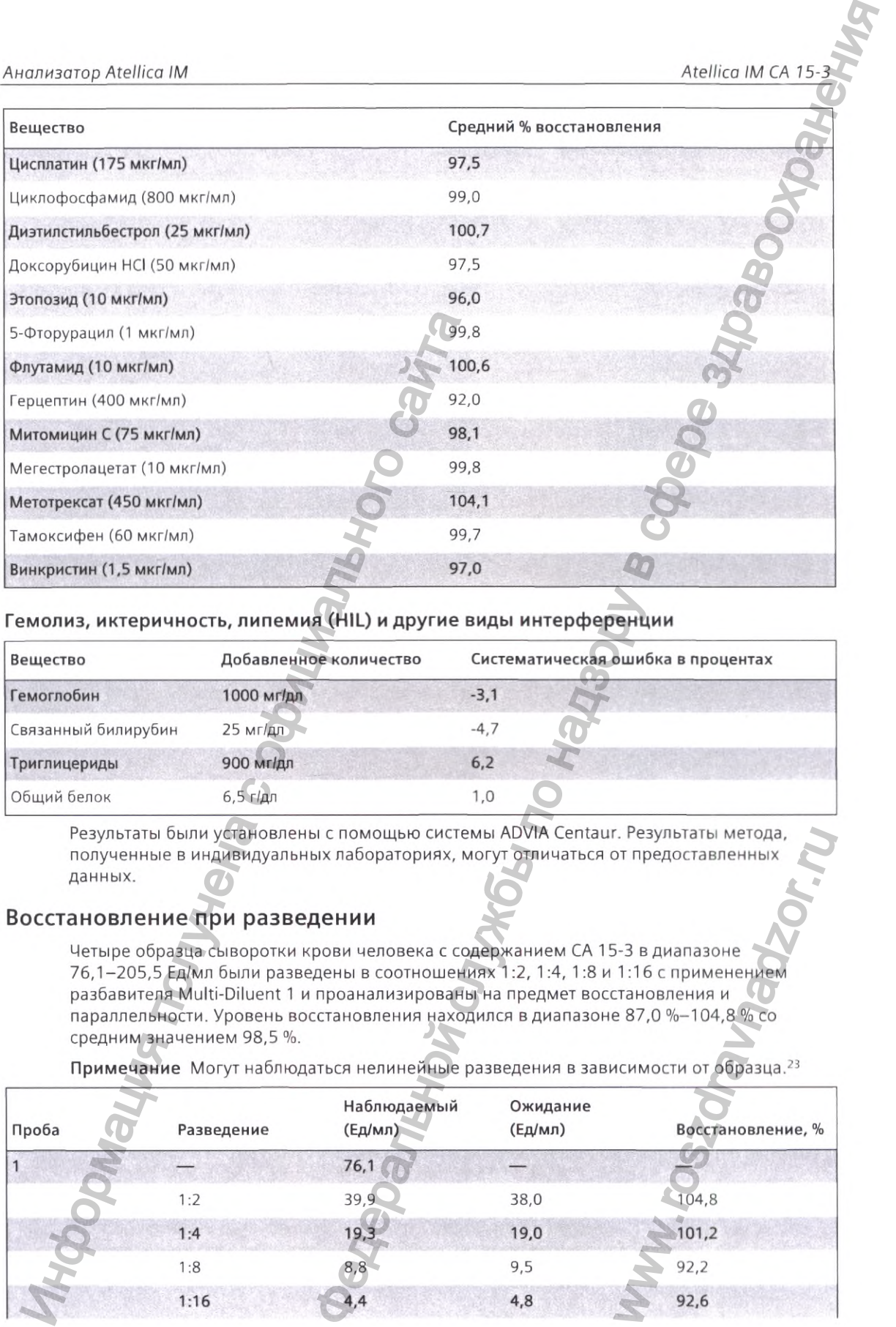

### Гемолиз, иктеричность, липемия (HIL) и другие виды интерференции

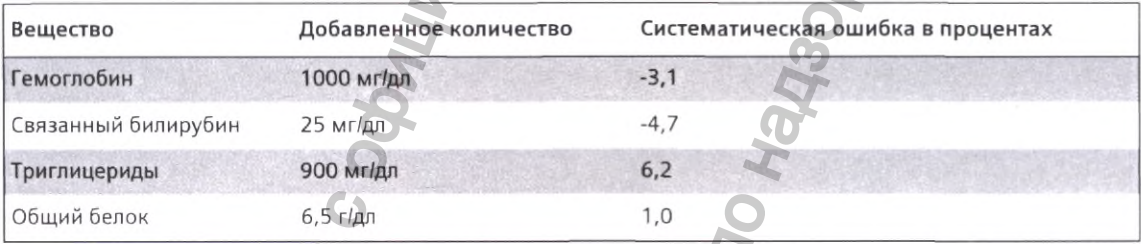

Результаты были установлены с помощью системы ADVIA Centaur. Результаты метода, полученные в индивидуальных лабораториях, могут отличаться от предоставленных данных.

### Восстановление при разведении

Четыре образца сыворотки крови человека с содержанием СА 15-3 в диапазоне 76,1-205,5 Ед/мл были разведены в соотношениях 1:2, 1 ;4, 1:8 и 1:16 с применением разбавителя Multi-Diluent 1 и проанализированы на предмет восстановления и параллельности. Уровень восстановления находился в диапазоне 87,0 %-104,8 % со средним значением 98,5 %.

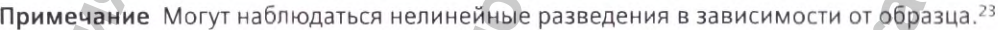

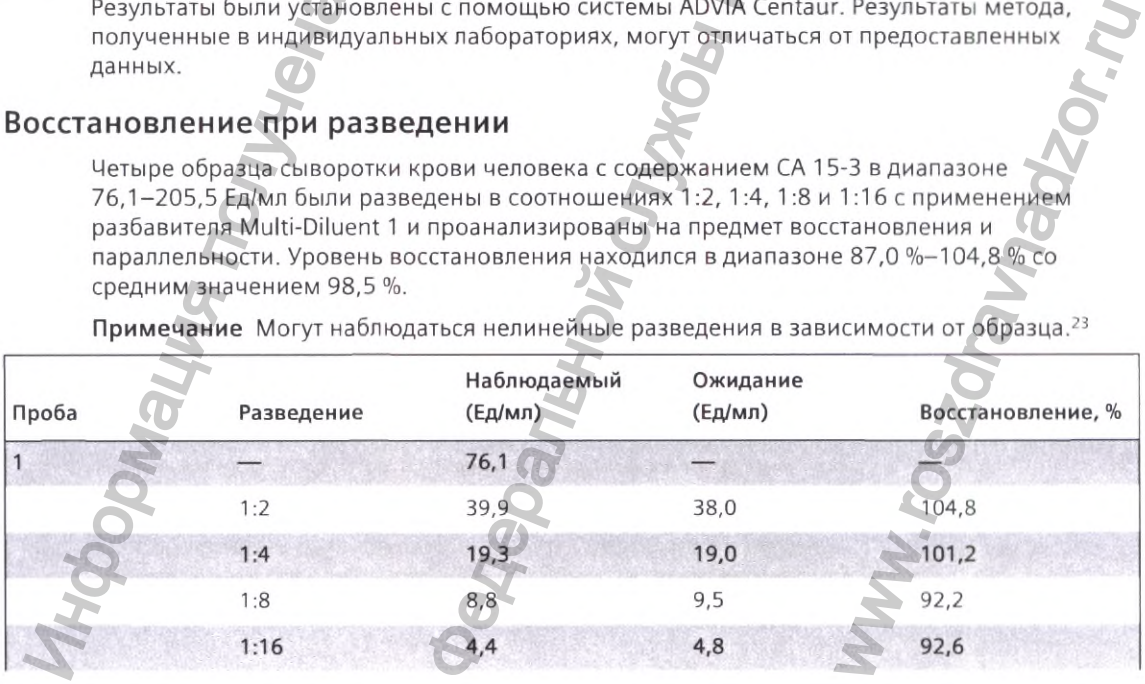

11206039\_RU Rev. 03, 2019-08

Atellica IM CA 15-3

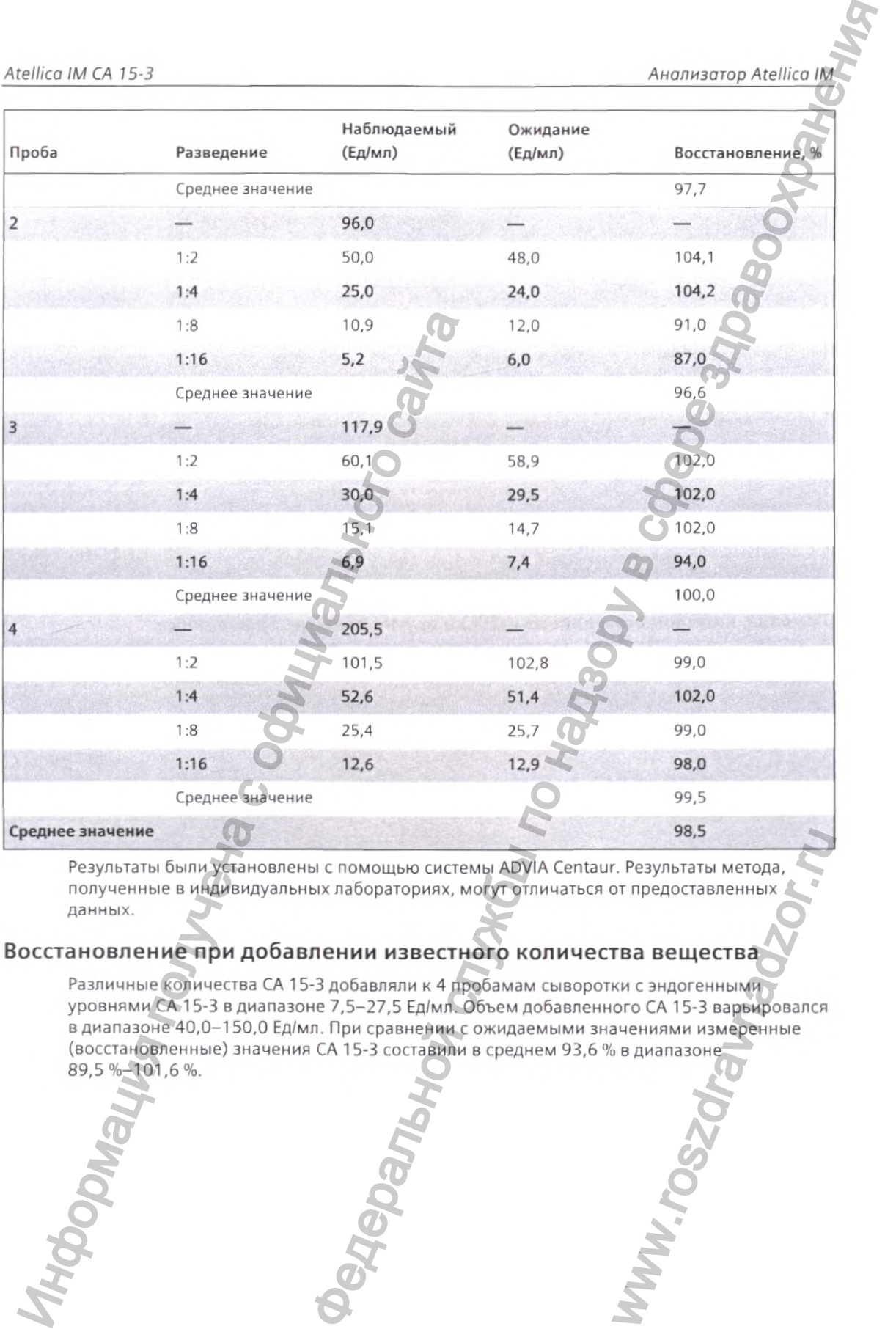

Результаты были установлены с помощью системы ADVIA Centaur. Результаты метода, полученные в индивидуальных лабораториях, могут отличаться от предоставленных данных.

### Восстановление при добавлении известного количества вещества

Различные количества СА 15-3 добавляли к 4 пробамам сыворотки с эндогенными уровнями СА 15\*3 в диапазоне 7,5-27,5 Ед/мл. Объем добавленного СА 15-3 варьировался в диапазоне 40,0-150,0 Ед/мл. При сравнении с ожидаемыми значениями измеренные (восстановленные) значения СА 15-3 составили в среднем 93,6 % в диапазоне

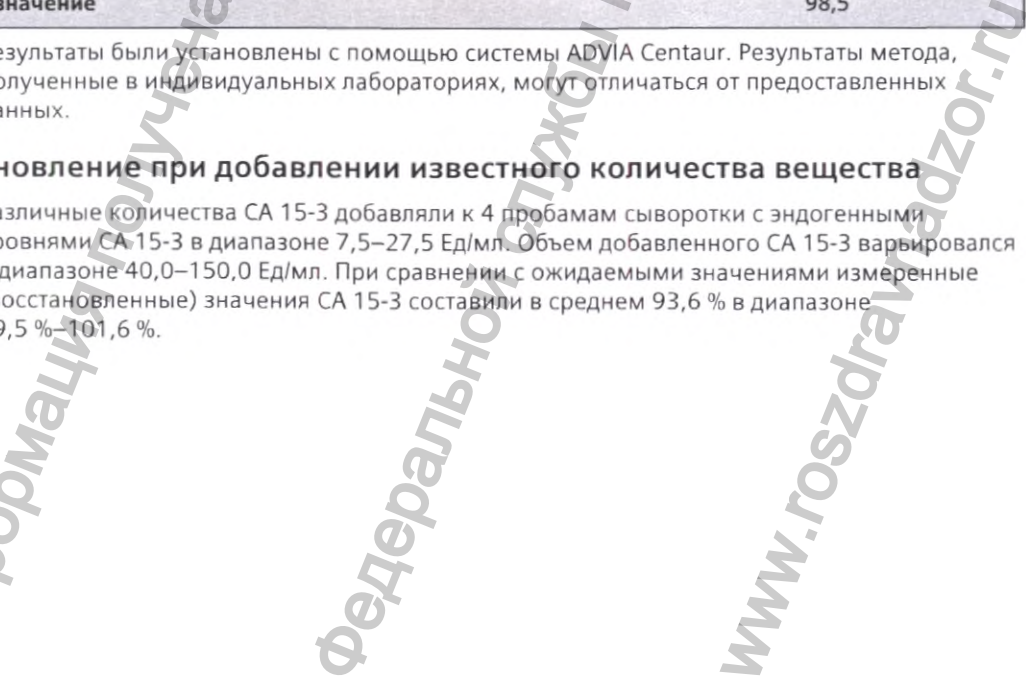

### Анализатор Atellica IM

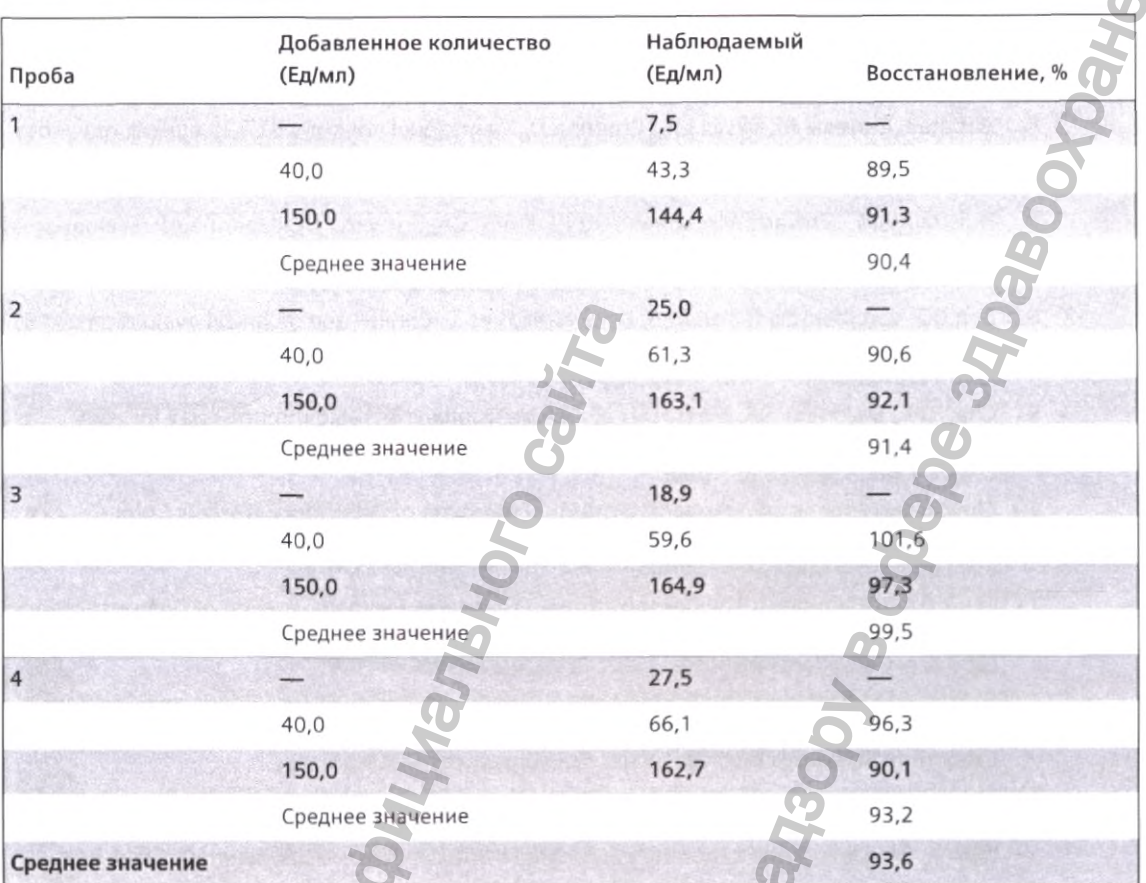

Результаты были установлены с помощью системы ADVIA Centaur. Результаты метода, полученные в индивидуальных лабораториях, могут отличаться от предоставленных данных.

### Стандартизация

Метод Atellica IM CA 15-3 имеет прослеживаемую связь с внутренним стандартом, произведенным с использованием высокоочищенного материала. Установленные значения калибраторов отслеживаются согласно этой стандартизации.

# Техническая поддержка

Для получения технической поддержки обращайтесь в местную службу технической поддержки или к дистрибьютору.

siemens.com/healthineers

# Справочные материалы

1. Reddish MA, Helbrecht N, Almeida AF, et al. Epitope mapping of MAb B27.29 within the peptide core for the malignant breast carcinoma-associated mucin antigen coded for by the human MUC-1 gene. J Tumor Marker Oncol. 1992;7:19-27.

Venture Planning Group; 1996

CDC resources page. Centers for Disease Control and Prevention.

http://www.cdc.gov/cancer/breast/statistics/. Accessed February 27,

American Cancer Society, Breast Cancer Facts and Figures. 1995.

Atellica IM CA

- 5. Smart CR, Byrne C, Smith RA, et al. Twenty year follow-up of the breast cancers diagnosed during the breast cancer detection demonstration project. *CA Cancer J Clin.* 1997;47(3):134- 149.
- 6. Abbate I, Correale M, Musci WD, Dragone D. Monoclonal antibody B27.29 against mucinous breast cancer associated antigen CA 27.29 in breast cancer. Breast *Cancer Res Treatment.* 1991;19(2):123.
- Dnistrain AM. Schwartz MK, Greenberg EJ. Smith CA, Schwartz DC. Maimonis P. Evaluation of a breast cancer antigen assayed on the Ciba Corning ACS:180 Automated Chemiluminescence System. *J Tumor Marker Oncol.* 1996,11 (3):5-10.
- 8. Bon GG. von Mensdorff-Pouilly S. Kenemans P. et al. Clinical and technical evaluation of ACS BR serum assay of MUC-1 gene-derived glycoprotein in breast cancer, and comparison with CA 15-3 assays. *Clin Chem.* 1997;43(4):585-593. 43 Bon GG, von Mensdorff-Pouilly 5, Keneman's P, et BR serum assay of MUC-1 gene derived glycoprot CA 15-3 assays. Clin Chern, 1997;45(4):588-<br>
98 BR serum assay of MUC-1 gene derived glycoprot CA 15-3 assays. Clin Chern,
	- 9. Chan OW, Beveridge RA, Muss H, et al. Use of Truquant BR radioimmunoassay for early detection of breast cancer recurrence in patients with stage II and stage III disease. *J Clin Oncol.* 1997;15(6);2322-2328.
	- 10. Clinical and Laboratory Standards Institute. *Protection of Laboratory Workers From Occupationally Acquired Infections; Approved Guideline— Fourth Edition.* Wayne, PA: Clinical and Laboratory Standards Institute; 2014. CLSI Document M29-A4.
	- 11. Clinical and Laboratory Standards Institute. *Procedures for the Collection of Diagnostic Blood* Specimens *by Venipuncture: Approved Standard— Sixth Edition.* Wayne, PA: Clinical and Laboratory Standards Institute; 2007. CLSI Document GP41-A6.
	- 12. Clinical and Laboratory Standards Institute. *Tubes and Additives for Venous and Capillary Blood Specimen Collection; Approved Standard*— Sixth *Edition.* Wayne, PA; Clinical and Laboratory Standards Institute; 2010. CLSI Document GP39-A6.
	- 13. Clinical and Laboratory Standards Institute. *Procedures for the Handling and Processing of Blood Specimens for Common Laboratory Tests; Approved* Guideline— *Fourth Edition.* Wayne, PA: Clinical and Laboratory Standards Institute; 2010. CLSI Document GP44-A4.
	- 14. Inloes R, Clark D, Drobenies A. Interference of fluorescein, used in retinal angiography, with certain clinical laboratory tests. *Clin Chem.* 1987;33(11):2126-2127.
	- 15. Bombardieri E, Pizzichetta M, Veronesi P, et al. CA 15.3 determination in patients with breast cancer: clinical utility for the detection of distant metastases. *EurJ Cancer.* 1993;29A(1);144-146.
	- 16. Kricka ∐. Human anti-animal antibody interferences in immunological assays. *Clin Chem*. 1999;45{7):942-956.
	- 17. Vaidya HC, Beatty BG. Eliminating interference from heterophilic antibodies in a two-site immunoassay for creatine kinase MB by using F(ab')2 conjugate and polyclonal mouse IgG. *Clin Chem.* 1992;38(9):1737-1742.
- 18. Clinical and Laboratory Standards Institute. *How to Define and Determine Reference Intervals in the Clinical Laboratory; Approved Guideline*— Second *Edition.* Wayne, PA; Clinical and Laboratory Standards Institute; 2000. CLSI Document C28-A2. Anonramop Atellica IM-<br>
Anonramop Atellica IM-<br>
Anonramop Atellica IM-<br>
M. et al. Twenty year follow-up of the breast cancers diagnosed<br>
M. D. Dragone D. Monedorial antibuley B27.29 against mucinity<br>
ingen CA. 27.29 in br
	- 19. Clinical and Laboratory Standards Institute. *Evaluation of Detection Capability for Clinical Laboratory* Meosuremenf *Procedures; Approved Guideline— Second Edition.* Wayne, PA: Clinical and Laboratory Standards Institute; 2012. CLSI Document EP17-A2.
	- 20. Clinical and Laboratory Standards Institute. *Evaluation of Precision of Quantitative Measurement Procedures; Approved Guideline— Third Edition.* Wayne, PA; Clinical and Laboratory Standards Institute; 2014, CLSI Document EP05-A3.
	- Clinical and Laboratory Standards Institute. Meosurement Procedure *Comparison and Bias*
	- *Estimation Using Patient Samples; Approved* Gu/de//ne— *Third Edition.* Wayne, PA; Clinical and Laboratory Standards Institute; 2013. CLSI Document EP09-A3.
	- Clinical and Laboratory Standards Institute. *Interference Testing in Clinical Chemistry; Approved Guideline—Second Edition.* Wayne, PA: Clinical and Laboratory Standards Institute; 2005. CLSI Document EP7-A2. Explical assays. Clin Chementibodies in a two-site<br>and polyclonal mouse lgG.<br>termine Reference Intervals<br>Jayne, PA: Clinical and<br>n Capability for Clinical<br>and Edition. Wayne, PA:<br>EP17-A2.<br>of Quantitative<br>yne, PA: Clinical

23. Wild D, ed. The Immunoassay Handbook. 4th ed. Oxford, UK: Elsevier Science; 2013:842.

# Расшифровка символов

На этикетку изделия могут наноситься следующие символы.

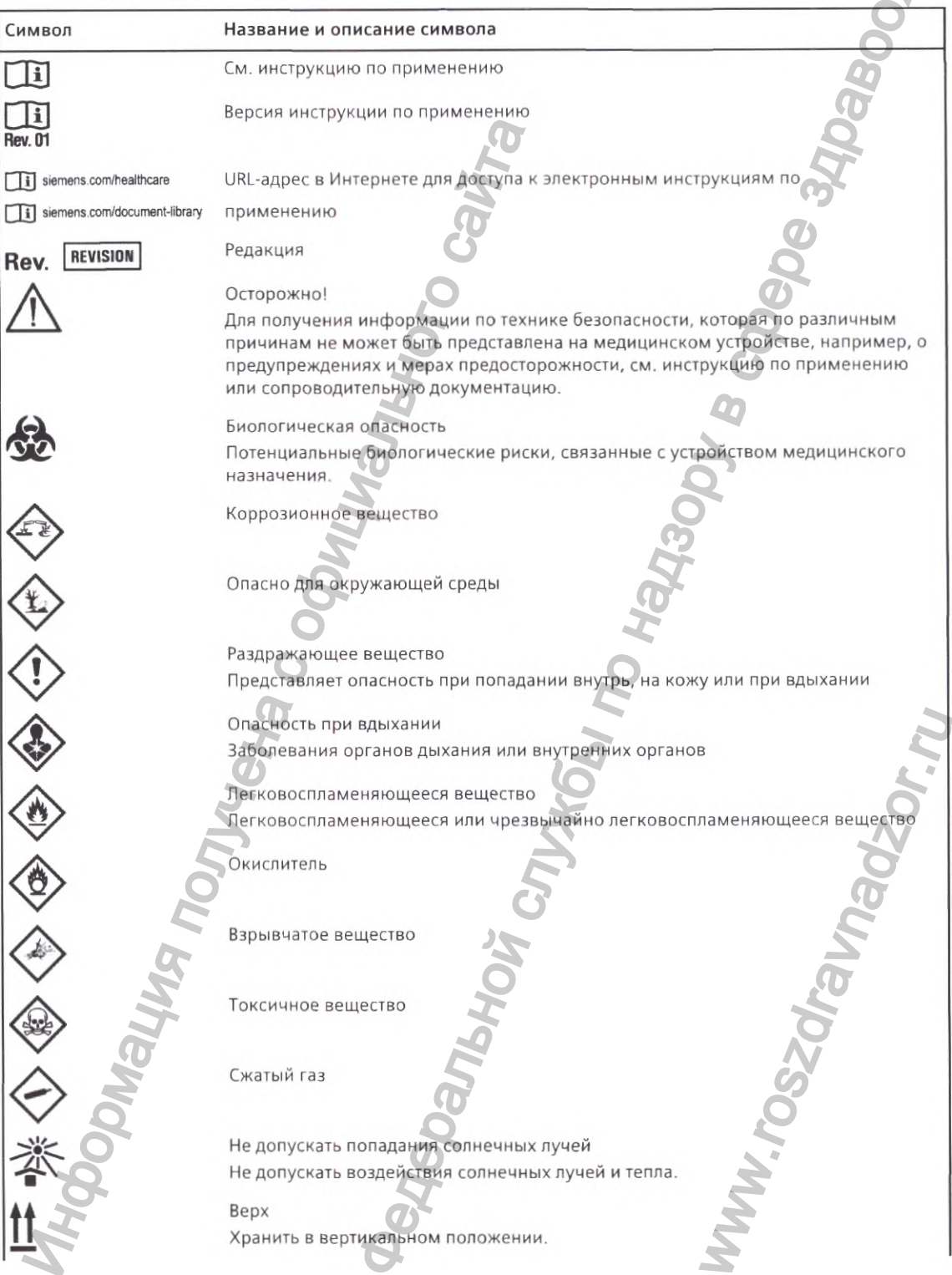

١

Анализатор Atellica IN

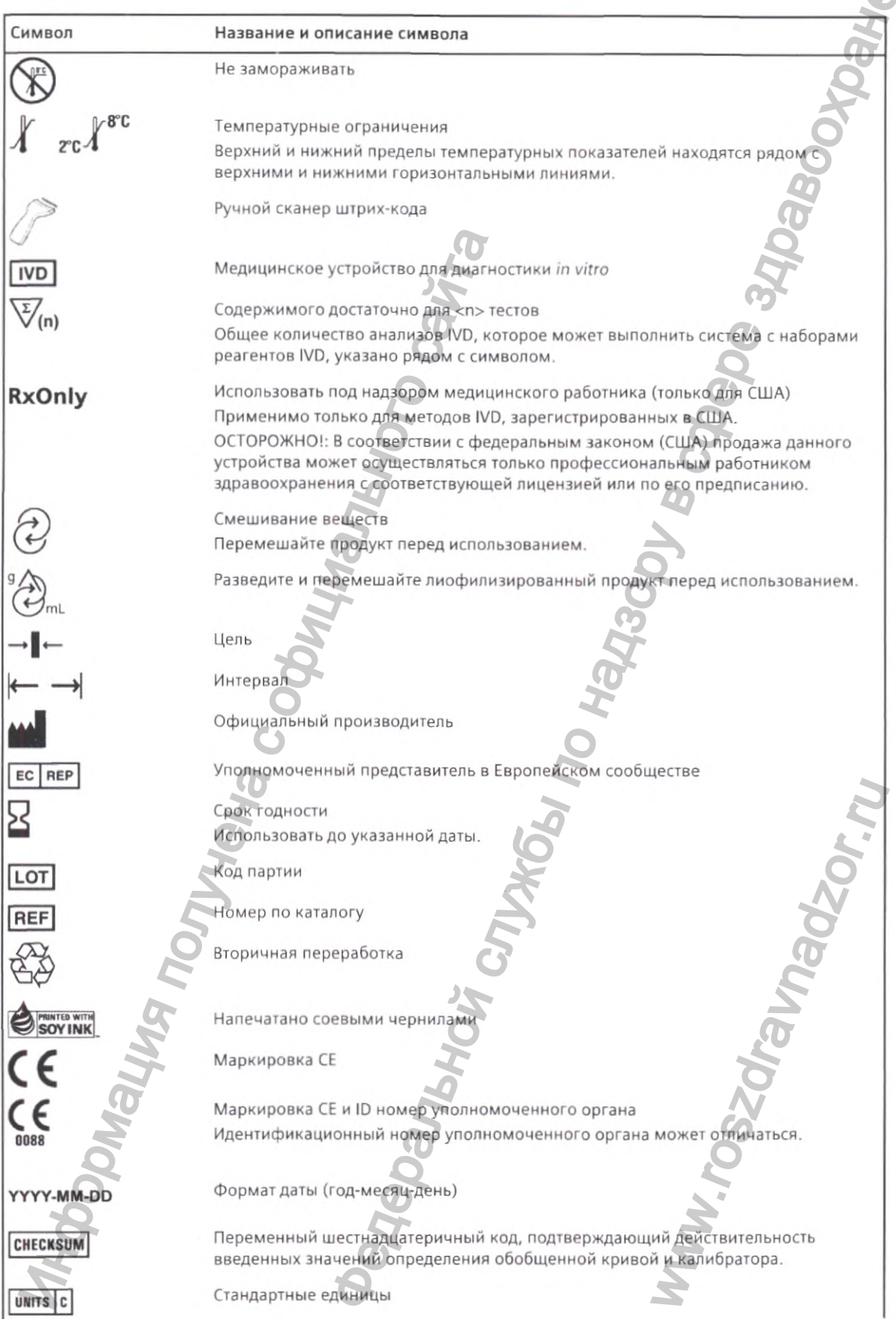

Анализатор Atellica IM

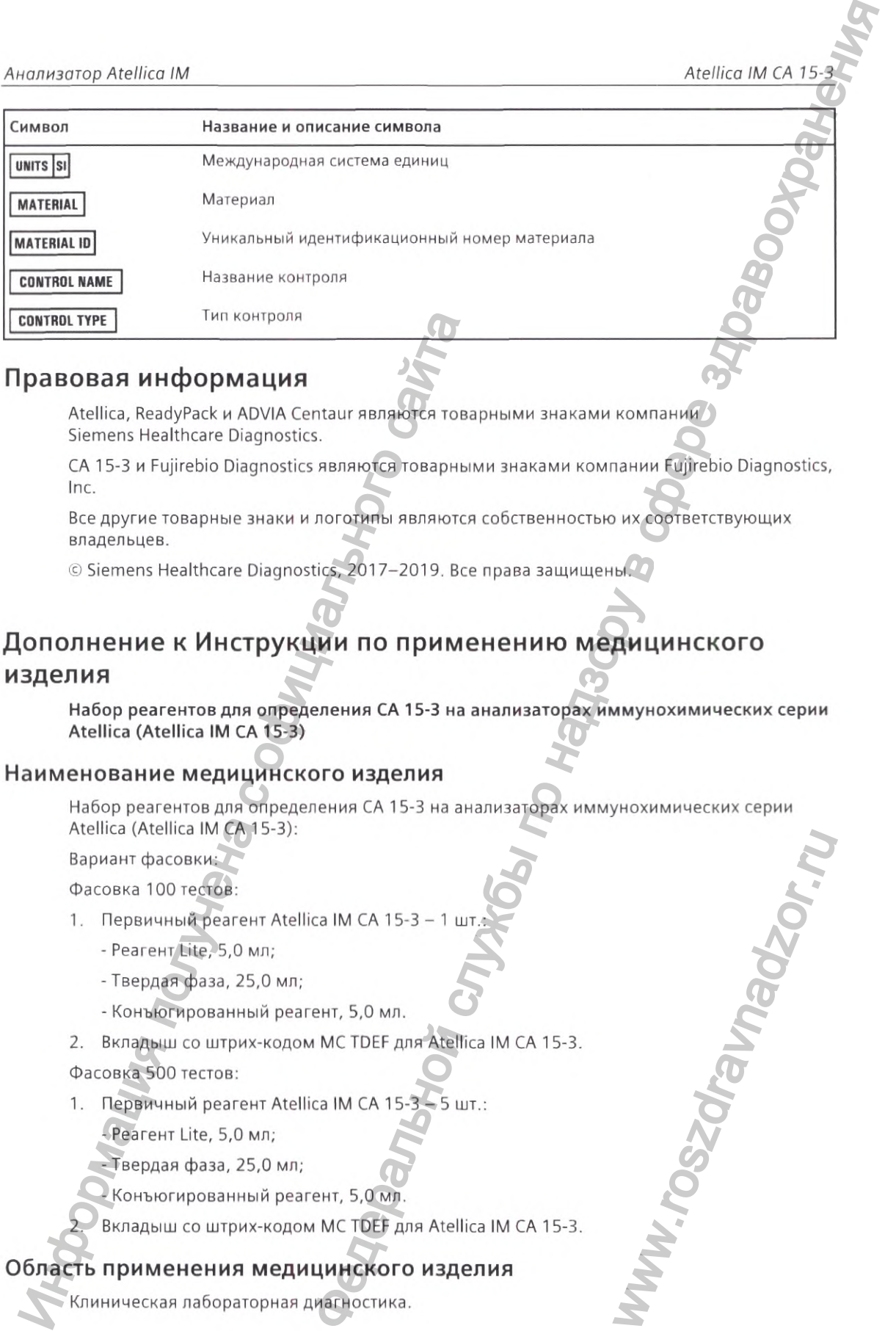

### Правовая информация

Atellica, ReadyPack и ADVIA Centaur являются товарными знаками компании Siemens Healthcare Diagnostics.

CA 15-3 и Fujirebio Diagnostics являются товарными знаками компании Fujirebio Diagnostics, Inc.

Все другие товарные знаки и логотипы являются собственностью их соответствующих владельцев.

© Siemens Healthcare Diagnostics, 2017-2019. Все права защищены.

# Дополнение к Инструкции по применению медицинского изделия CONTROL TYPE THE MATHOLOGY CONTROLL AND CONTROL AND SERVER CONTROLL AND SERVER CONTROLL INC. A SAMPLE CONTROLL AND CONTROLL AND CONTROLL AND CONTROLL AND CONTROLL AND ASSEMBANCE TO SAMPLE THE MATHOLOGY CONTROLL AND A CONT

Набор реагентов для определения СА 15-3 на анализаторах иммунохимических серии Atellica (Atellica IM СА 15-3)

### Наименование медицинского изделия

Набор реагентов для определения СА 15-3 на анализаторах иммунохимических серии Atellica (Atellica IM СА 15-3): Www.roszdrawnadzor.ru

Вариант фасовки;

Фасовка 100 тестов:

I

J

- 1. Первичный реагент Atellica IM СА 15-3 1 шт.
	- Реагент Lite, 5,0 мл;
	- Твердая фаза, 25,0 мл;
	- Конъюгированный реагент, 5,0 мл.
- 2. Вкладыш со штрих-кодом МС TDEF для Atellica IM СА 15-3.
- Фасовка 500 тестов:
- 1. Первичный реагент Atellica IM СА 15-3-5 шт.:

- Реагент Lite, 5,0 мл;

- Твердая фаза, 25,0 мл;

- Конъюгированный реагент, 5,0 мл,

2. Вкладыш со штрих-кодом MCTDEF для Atellica IM СА 15-3.

### Область применения медицинского изделия

Клиническая лабораторная диагностика.

11206039 RU Rev. 03, 2019-08

### Показания и противопоказания к применению медицинского изделия

Не применимо для данного медицинского изделия.

### Возможные побочные действия при использовании медицинского изделия

Не применимо для данного медицинского изделия.

# Информация о потенциальных потребителях медицинского изделия, конкретные требования к профессиональному уровню потенциальных пользователей

Медицинское изделие должно использоваться только квалифицированным, обученным (в области клинической лабораторной диагностики) персоналом (врачом, фельдшеромлаборантом).

# Сведения о производителе (изготовителе)/разработчике медицинского изделия, месте (местах) производства медицинского изделия

### Сведения о производителе (изготовителе)/разработчике медицинского изделия

### Наименование

«Сименс Хелскеа Диагностике Инк.» (Siemens Healthcare Diagnostics Inc.)

Адрес места нахождения

511 Benedict Avenue Tarrytown, NY, 10591, United States (США)

Телефон; +1-914-631-8000

www.siemens.com/healthineers

### Сведения о месте (местах) производства медицинского изделия

### Наименование

«Сименс Хелскеа Диагностике Инк.» (Siemens Healthcare Diagnostics Inc.)

Адрес места нахождения

333 Coney Street, East Walpole, MA, 02032, United States (США)

### Условия использования, хранения и транспортировки

Следует осуществлять хранение в соответствии с местными нормами. Хранить материал следует в оригинальном контейнере, защищенном от попадания прямых солнечных лучей, в сухом, прохладном месте с хорошей вентиляцией, вдали от несовместимых материалов, а также вдали от пищевых продуктов. До начала использования материала контейнеры должны быть плотно и герметично закрыты. Открытые контейнеры должны быть вновь герметично закрыты и храниться в вертикальном положении для предотвращения возможности утечек. Не хранить материал в контейнерах без маркировки. Использовать соответствующие меры для предотвращения загрязнения окружающей среды. имирования о постыли политического изделилистия политического изделилистического изделилистического изделателя<br>  $\alpha$  и предлагаете должны политической лабораторной аналого сайтаристного (принимации с обических дейтаристн  $\frac{\text{A}^{20} \text{m} \cdot \text{A}^{20} \text{m} \cdot \text{A}^{20} \text{m} \cdot \text{A}^{20} \text{m} \cdot \text{A}^{20} \text{m} \cdot \text{A}^{20} \text{m} \cdot \text{A}^{20} \text{m} \cdot \text{A}^{20} \text{m} \cdot \text{A}^{20} \text{m} \cdot \text{A}^{20} \text{m} \cdot \text{A}^{20} \text{m} \cdot \text{A}^{20} \text{m} \cdot \text{A}^{20} \text{m} \cdot \text{A}^{20}$ cs Inc.)<br>Мими. Хранить материал<br>прямых солнечных<br>ользования материала<br>ые контейнеры должны<br>ожении для<br>итейнерах без<br>ащения загрязнения<br>мения загрязнения<br>олжны сохранять<br>кетке продукта.

### Транспортировка

При условии транспортировки при 2-8 °С, невскрытые реагенты должны сохранять стабильность до истечения срока годности, напечатанного на этикетке продукта.

### Описание метода стерилизации

Не применимо для данного медицинского изделия.

### Требования к техническому обслуживанию и ремонту медицинского изделия

Не применимо для данного медицинского изделия.

### Порядок и условия утилизации или уничтожения медицинского изделия

По мере возможности следует избегать или минимизировать образование отходов. Процесс утилизации продукта, решений и побочных продуктов должен всегда соответствовать требованиям по охране окружающей среды и законодательства в области удаления отходов, а также требованиям местных органов власти. Утилизация излишков и не подлежащих утилизации продуктов через подрядчика, обладающего лицензией на удаление отходов. Запрещено утилизировать необработанные отходы в канализацию, если это полностью не соответствует требованиям уполномоченных органов. Упаковочные расходы подлежат переработке. Мусоросжигание или захоронение отходов допускается только в том случае, если переработка не является практически возможной. Этот материал и относящийся к нему контейнер подлежат безопасной утилизации. Пустые контейнеры или вкладыши могут содержать остатки продукта. Избегать рассредоточения пролитого вещества, а также его попадания в почву, водопровод, системы дренажа и канализации. укавные отогда, а также теребования меребаты с отального сайта. Униказывае был согла на анализатор автоматический иммунозии и для полность законные открыть политический иммунозии и согла политический и согла политический Федеральной службы по надзору в сфере здравоохранения

Азид натрия может вступать в реакцию с медными и свинцовыми трубами, образуя взрывоопасные азиды металлов.

При использовании медицинского изделия образуются отходы, которые классифицируются и уничтожаются (утилизируются) как медицинские отходы класса Б (эпидемиологически опасные отходы) в соответствии СанПиН 2.1.7.2790— 10.

### Гарантийные обязательства

Производитель гарантирует стабильность медицинского изделия до окончания срока годности при соблюдении условий транспортирования, хранения и применения, указанных в инструкции.

Производитель гарантирует безопасность медицинского изделия, отсутствие недопустимого риска причинения вреда жизни, здоровью человека и окружающей среде при использовании набора реагентов по назначению в условиях, предусмотренных производителем.

### Рекламации

По вопросам качества продукции обращаться;

ООО «Сименс Здравоохранение»

115093, г. Москва, ул. Дубининская, д.96.

Телефон: +7 (495) 737-12-52

Электронная почта: [hdx.ru@siemens.com](mailto:hdx.ru@siemens.com) \*

\*В тексте может встречаться следующая ссылка; «см. справочную систему». Справочная система - это функция онлайн поддержки оператора, доступная в меню анализатора Atellica IM. Порядок получения доступа и работы со справочной системой описан в<br>Руководстве пользователя на анализатор автоматический иммунохимический Atellica IM. WWW.ROSZDRAVIDENTIER<br>
WARRANG CHICAGO CONCERNY DE MENO AMARIABATOPA<br>
B MEHIO AMARIABATOPA<br>
MOXUMULECKUM Atellica IM.

Siemens Healthcare Diagnostics Inc. 511 Benedict Avenue Tarrytown, NY 10591 USA siemens.com/healthineers Штаб-квартира Siemens Healthineers Siemens Healthcare GmbH Henkestr, 127 91052 Erlangen Germany Phone;+49 9131 84-0 **Shemens Healthcare GmbH**<br>Benefit 127 Ethinger<br>Benefit 1299131 84-0<br>Benefit 1299131 84-0<br>Semens, Stealthere GmbH<br>Montgott Contribution COOMWANDID CORNER **Федеральной службы по надленого сайта** 

Перевод с английского языка на русский язык /Логотип/; SIEMENS **Healthineers** 10 февраля 2020 г. По месту требования: Настоящим удостоверяется, что прилагаемый документ является Инструкцией по применению на медицинское изделие: Набор реагентов для определения СА 15-3 на анализаторах иммунохимических серии Atellica (Atellica IM CA 15-3) От имени и по поручению «Сименс Хелскеа Диагностике Инк.» (Siemens Healthcare Diagnostics Inc.) */Подпись/* Тошабен Дейв Специалист отдела регистрации и сертификации 111-й категории /Печать/: «Сименс Хелскеа Диагностике Инк.» 511 Benedict Avenue Tarrytown, NY 10591 USA (США) */Подпись/* Нотариус /Печать/; МОЙРА БОКС НОТАРИУС, ШТАТ НЬЮ-ЙОРК Лицензия №01ВО6320352 Получила лицензию на осуществление нотариальной деятельности на территории округа Роклэнд Срок моих полномочий истекает 02 марта 2023 г. «Сименс Хелскеа Диагностике Инк.» 511 Benedict Avenue Tarrytown, NY 10591 914-631-8000 www.siemens.com/diagnostics THE MONDROIDES AND HOP MANUFACTOR CONTRACT CONTRACT CONTRACT CONTRACT CONTRACT CONTRACT CONTRACT CONTRACT CONTRACT CONTRACT CONTRACT CONTRACT CONTRACT CONTRACT CONTRACT CONTRACT CONTRACT CONTRACT CONTRACT CONTRACT CONTRAC Перевод с английского языка на русский изык<br>
В Политический изыка на русский изык<br>
Неаштемый документ является Инструкцией по применению на<br>
СА 15-3 два анализаторах иммунохимических серии Atellica<br>
СА 15-3 два анализатор ww.roszdrawadzor.ru

переводчик. *Let alleed* IN the clear de : ?

Российская Федерация

Город Москва

# Двадцать седьмого апреля две тысячи Двадцатого года

Я, Милевская Анна Анваровна, временно исполняющая обязанности нотариуса города Москвы Дударева Александра Владимировича, свидетельствую подлинность подписи переводчика Саная Анаит Левоновны. Федеральной службы по надзору в сфере здравоохранения

Подпись сделана в моем присутствии. Личность подписавшего документ установлена.

Ţ

Зарегистрировано в реестре: № 77/178-н/77-2020-3-1561.

Взыскано государственной пошлины (по тарифу): 100 руб. 00 коп. Уплачено за оказание услуг правового и технического характера: 300 руб. 00 коп.

**Mayna nonyage Community Providence** 

www.roszdrawadzor.ww

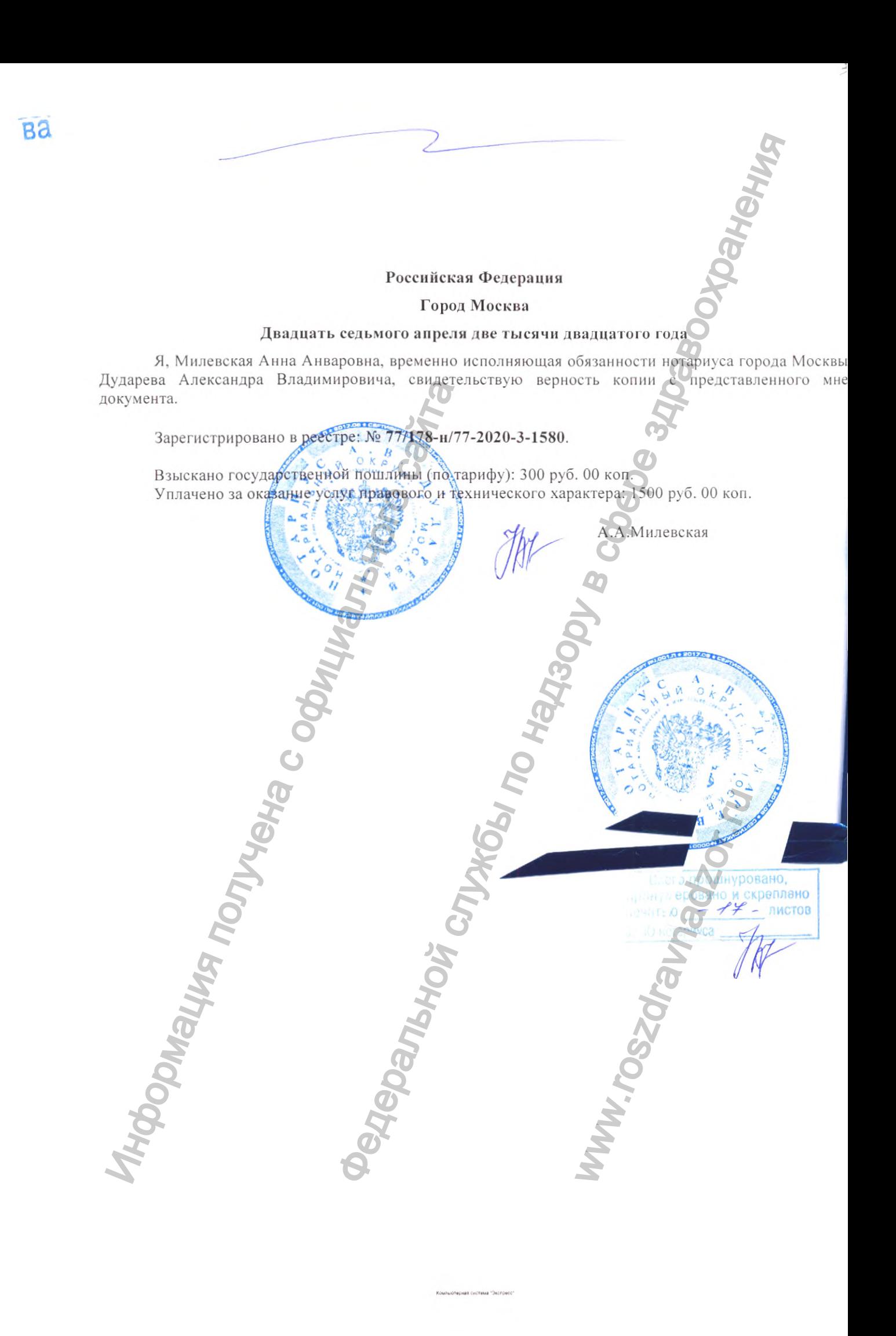